# ANÁLISIS Y CÁLCULO ESTRUCTURAL PARA UNA AERONAVE DE ENTRENAMIENTO ANALISIS Y CALCULO ESTRUCTURAL PARA UNA AERONAVE DE ENTRENAMIENTO<br>PRIMARIO CATEGORÍA LSA, SEGÚN REQUERIMIENTOS TÉCNICOS FAA/FAR-23

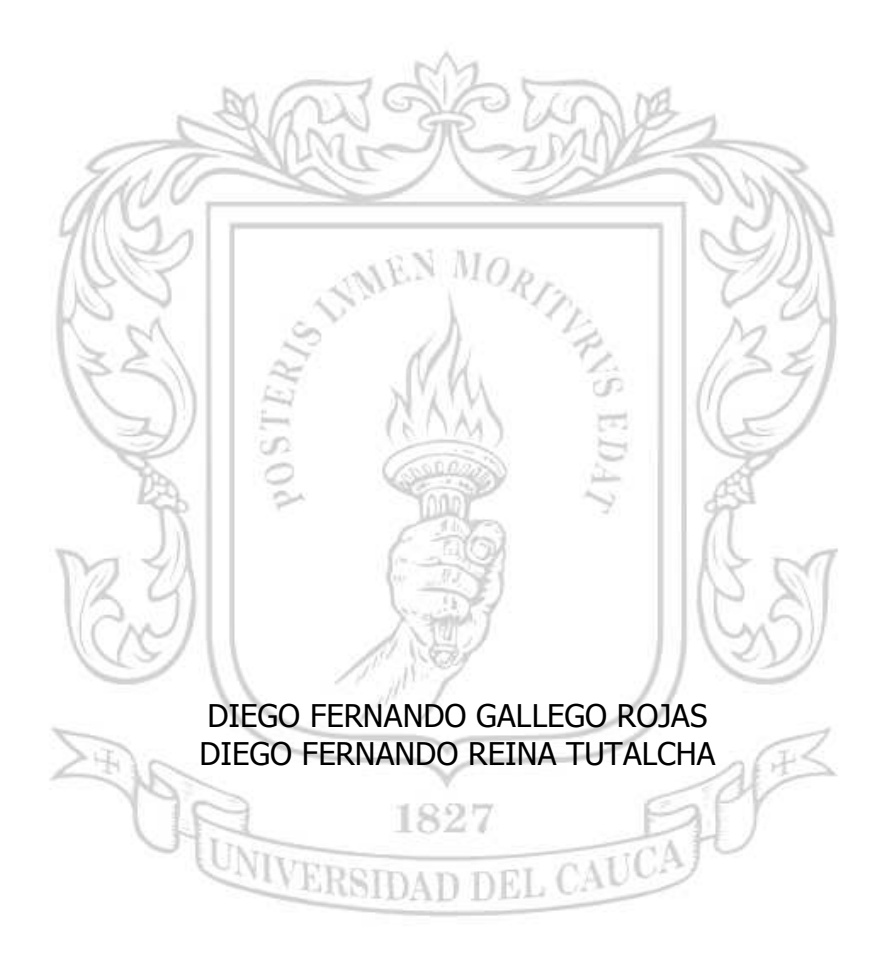

# **PRANCES DAD DEL CAUCAL**<br>PRIVERSIDAD DEL CAUCA<br>CAUCA

FACULTAD DE CIENCIAS NATURALES, EXACTAS Y DE LA EDUCACIÓN FACULTAD CIENCIAS DEPARTAMENTO DE FÍSICA POPAYÁN 2011

ANÁLISIS Y CÁLCULO ESTRUCTURAL PARA UNA AERONAVE DE ENTRENAMIENTO PRIMARIO CATEGORIA LSA, SEGÚN REQUERIMIENTOS TÉCNICOS FAA/FAR-23

> DIEGO FERNANDO GALLEGO ROJAS DIEGO FERNANDO REINA TUTALCHA

# Proyecto de grado para optar el título de Ingeniero Físico

## DIRECTOR ING. MARIO ANDRÉS CÓRDOBA G.

UNIVERSIDAD DEL CAUCA FACULTAD DE CIENCIAS NATURALES, EXACTAS Y DE LA EDUCACIÓN DEPARTAMENTO DE FÍSICA POPAYÁN 2011

# **CONTENIDO**

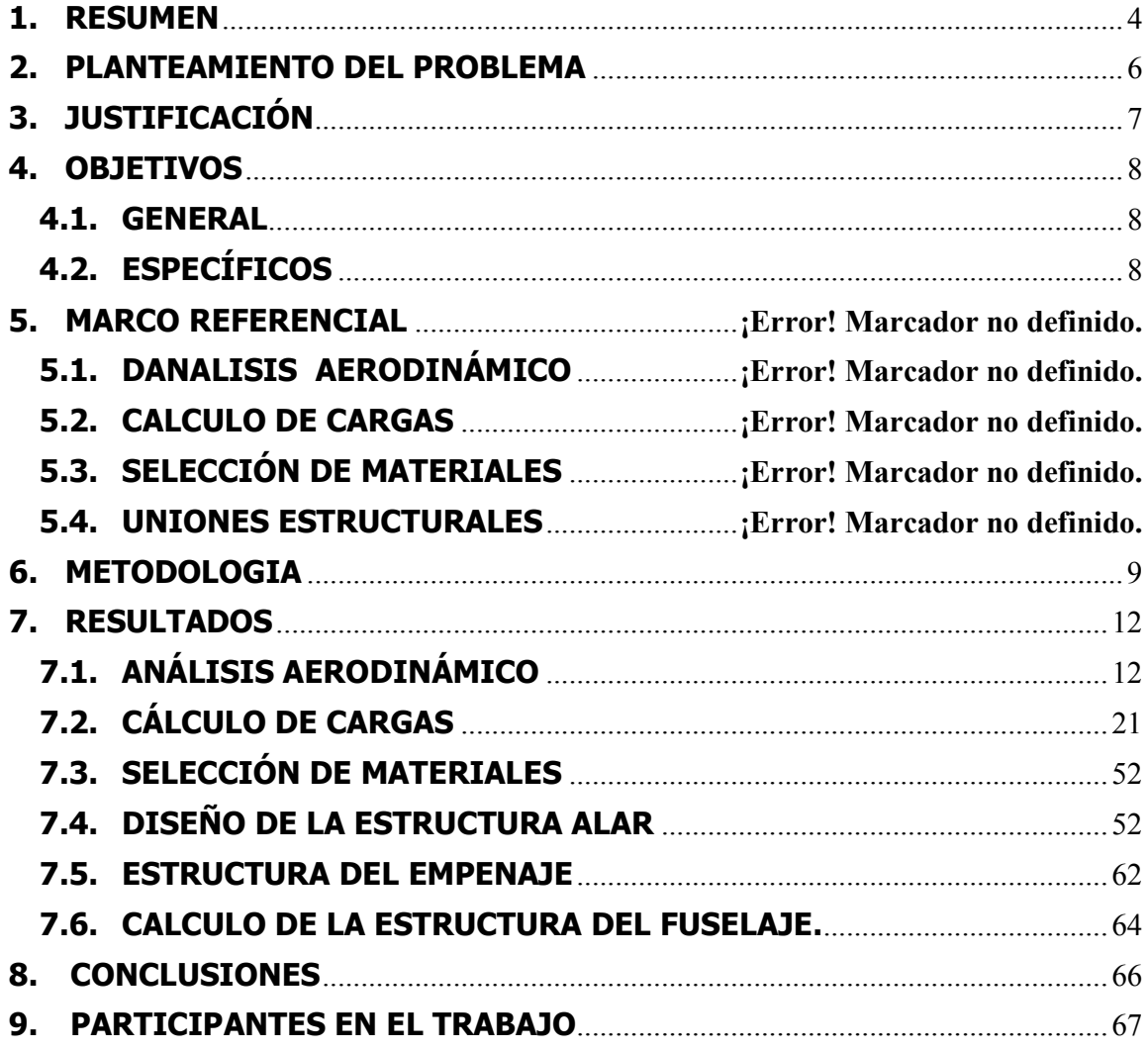

### AGRADECIMIENTOS

Agradecemos infinitamente el apoyo que recibimos de nuestros padres a lo largo de la carrera, sin ellos nada de esto habría sido posible; a nuestro director de tesis Mario Andrés Córdoba G por su apoyo incondicional y por todas las herramientas que puso en nuestras manos para desarrollar este proyecto; a nuestros jurados Juan Manuel Mosquera y Jorge Washington Coronel por sus enseñanzas y recomendaciones; Al Ing. Alberto Caldas por compartirnos gran parte de su experiencia en construcción de aeronaves livianas; y en general a todos nuestros amigos y compañeros que siempre nos apoyaron para alcanzar esta meta.

## 1. RESUMEN

En términos generales un cálculo estructural es la aplicación de diversos conceptos físicos, geométricos y matemáticos que llevan a realizar un diseño que cumpla con ciertos requerimientos de funcionamiento de un esquema geométrico hecho con anterioridad. Se debe tener especial cuidado en aplicar de forma precisa cada uno de estos conceptos para realizar un diseño seguro y funcional.

En particular, para el cálculo realizado en este trabajo, se inicia desde un diseño aerodinámico hecho con anterioridad, de una aeronave categoría LSA (Light Sport Aircraft) que actualmente se está diseñando en la línea de investigación en Ingeniería aeroespacial en la Universidad del Cauca y que se encuentra en la etapa de diseño preliminar. Luego de realizar un análisis de este diseño aerodinámico con el fin de definir lineamientos de diseño y posibles correcciones, se procede a realizar cálculos como el refinamiento de peso (necesario para que sea un diseño óptimo), cálculo de cargas según el peso y la velocidad de operación de la aeronave, selección de materiales a usar en la construcción, cálculo de pandeo y estabilidad, cálculo y ubicación de cortes al fuselaje, cálculo y ubicación de uniones estructurales y la parte final y para la cual se realizaron gran parte de los cálculos anteriores se calcula la estructura alar, de cola, y del fuselaje.

## 2. PLANTEAMIENTO DEL PROBLEMA

El cálculo estructural de aeronaves es una de las etapas más importantes en la fabricación de un avión. El cuidado y precisión que se deben tener es de vital importancia para su buen funcionamiento. En esta etapa se parte de un diseño aerodinámico hecho con anterioridad del cual se obtienen los datos necesarios para calcular la estructura, tales como requerimientos de diseño, geometría, peso, entre otros. El objeto de un buen cálculo estructural es optimizar el diseño para obtener el mejor rendimiento posible de la aeronave; Etapas de este cálculo como el refinamiento del peso de la aeronave, corrección del centro de gravedad, diseños de los bordes de ataque y fuga, son de gran importancia para aumentar la eficiencia y reducir el arrastre del avión.

Realizar un cálculo estructural óptimo de una aeronave conlleva a la aplicación conjunta de diferentes conceptos fisicomatemáticos los cuales se deben utilizar con especial cuidado ya que si la estructura de la aeronave presenta alguna imperfección, la seguridad de los ocupantes podría estar en riesgo. En particular, un ingeniero físico es de gran utilidad es este campo debido a los amplios conocimientos que tiene en áreas clave de este cálculo como la mecánica, fisicoquímica, ciencia de materiales, termodinámica, entre otras; Y que se deben aplicar en forma conjunta para realizar un buen diseño.

Con esta propuesta de trabajo de grado se espera realizar el cálculo estructural de una aeronave categoría LSA (Light Sport Aircraft) que se encuentra en la etapa de diseño preliminar, puntualmente, en la etapa de diseño aerodinámico.

# 3. JUSTIFICACIÓN

Sin duda la producción de aeronaves es un sector tecnológico muy importante para un país, que se debe incentivar para promover su crecimiento y desarrollo; si bien Colombia ha mejorado en este campo, también es cierto que falta mucho para que sea una nación independiente en cuanto a producción de aviones se refiere. Como un buen inicio, en este momento Colombia es reconocida como uno de los mayores productores de aeronaves categoría LSA (Light Sport Aircraft) en Latinoamérica <sup>[1]</sup>, destinados inicialmente en mayor parte a la fumigación de cultivos ilícitos. A partir de esta experiencia los fabricantes de aviones en Colombia decidieron construir aviones con fines deportivos y ofrecerlos para la venta al público; la buena acogida que ha tenido esta iniciativa ha evidenciado el poco número de ingenieros de diseño que hay en este campo en el país y la necesidad de aumentarlo para así hacer frente a la gran demanda del mercado de las aeronaves livianas. Si Colombia quiere convertirse en una nación productora de aeronaves debe invertir esfuerzos en capacitar gente en el campo de diseño de aeronaves, lo que llevaría en términos de economía a un beneficio enorme para el país, no solo por el hecho de que resulta mucho más barato producir una aeronave que comprarla a otro país, sino también por un posible aumento en los ingresos de la nación, producto de las exportaciones de estas aeronaves.

Así, se debe promover la profundización en etapas del diseño de una aeronave como diseño aerodinámico, cálculo estructural, aviónica, diseño de la planta motriz, entre otras, para así ir poco a poco convirtiéndose en una potencia aeronáutica. Particularmente, el cálculo estructural de una aeronave es una de las etapas más importantes y en donde el ingeniero físico puede tener un área de estudio muy prospera, esto debido a que de la precisión con que se realice este cálculo depende gran parte la seguridad de los ocupantes de la aeronave.

Así mismo, al realizar este proyecto se busca en la etapa del cálculo estructural de aeronaves un área de estudio e investigación que aporte conocimientos en diseño de aeronaves. También se busca dar un aporte al proceso de diseño de la aeronave que actualmente se está desarrollando en la línea de investigación en ingeniería aeroespacial adscrita al Departamento de Física de la Facultad de Ciencias Naturales Exactas y de la Educación de la Universidad del Cauca.

## 4. OBJETIVOS

## 4.1. GENERAL

Realizar el análisis y cálculo estructural para una aeronave de entrenamiento primario categoría LSA siguiendo las normas FAR-23 de la FAA.

# 4.2. ESPECÍFICOS

- Analizar el diseño aerodinámico de la aeronave LSA.
- Realizar el cálculo de cargas de la aeronave.
- Seleccionar los materiales que se van a usar en la estructura de la aeronave.
- Realizar el cálculo y ubicación de tornillos y uniones estructurales.
- Calcular la estructura del ala, bordes de ataque y fuga.
- Calcular la estructura de la cola
- Calcular la estructura del fuselaje.

## 5. METODOLOGIA

Esta propuesta se encuadra dentro de la modalidad de trabajo de investigación. Los análisis y cálculos aquí realizados requieren de un estudio teórico. La consecución de cada objetivo específico enunciado es dependiente, es decir, un cálculo o etapa depende del anterior. A continuación se describen los pasos a seguir para el desarrollo de este proyecto:

- I. Análisis del diseño aerodinámico y corrección del peso de la aeronave. Para realizar el cálculo estructural de la aeronave se parte de los datos proporcionados en la etapa 1 del diseño preliminar (Geometría de la aeronave, datos aerodinámicos, requerimientos de diseño, datos de peso y diseño de velocidades), correspondiente al cálculo aerodinámico del avión, luego se procede a la estimación de peso de los componentes de la aeronave (refinamiento de peso y diagrama de maniobras V-n).
- II. Cálculo de cargas. Los criterios de diseño estructural definen los tipos de maniobras, velocidades, cargas útiles y peso total los cuales son considerados para el análisis del cálculo estructural (Aeroelasticidad). De esta manera se debe iniciar de un buen cálculo de las cargas de la aeronave, esto comprende las cargas en el diseño del ala, cargas en el empenaje (estabilizador horizontal y vertical), cargas en el fuselaje, cargas en la planta motriz y las cargas en sistemas varios.
- III. Selección de materiales. El peso de la estructura y el uso de materiales livianos han sido siempre muy importantes, esto implica plantear criterios en la selección de los materiales a usar en la fabricación de la aeronave. Es por esto que en este paso se realiza un análisis de qué materiales es adecuado utilizar, teniendo en cuenta variables como peso, rigidez, costo, entre otras.
- IV. Análisis de deformación y estabilidad. Los tres componentes estructurales más importantes de una aeronave son las alas, el fuselaje y el empenaje, para asegurar el buen funcionamiento de estos componentes se hace un análisis de deformación y estabilidad de la aeronave en las columnas y vigas que van a dar rigidez al avión.
- V. Cálculo y ubicación de cortes a la estructura. La estructura del avión se enfrenta continuamente con requisitos de cortes en las paredes y páneles para facilitar el acceso o permitir que otros miembros, como barras de control, cables, líneas hidráulicas, haces de cables eléctricos, pasan a través de ellos. Otros cortes, tales como ventanas, puertas, páneles de servicio, escotillas, las bahías de bombas, los agujeros de control de acceso, son causantes de un dolor de cabeza constante para el ingeniero estructural. En este paso se definen los cortes que es necesario hacer a algunos páneles de la aeronave.
- VI. Cálculo de uniones estructurales. Una estructura completa se fabrica a partir de muchas partes. Estas piezas están hechas de chapas, secciones extruidas, piezas forjadas, piezas fundidas, tubos, o formas a máquina, que deben unirse a subensambles. Los subensambles entonces deben unirse en grandes ensamblajes, y finalmente en ensamblajes de un avión completo. Es por eso que es esta etapa se calculan y ubican los tornillos y uniones estructurales necesarios para que las secciones del avión queden sujetadas correctamente.
- VII. Cálculo de la estructura del ala, empenaje y fuselaje. Llega ahora la etapa en donde se aplica todo el análisis los cálculos realizados, se procede a diseñar la estructura del ala, el empenaje, y el fuselaje. Respecto a la primera, cabe señalar que cualquier ala requiere largueros para soportar el momento flector, que es mayor durante el vuelo y el aterrizaje; El contorno del ala, tanto en la superficie como en forma transversal, deberá ser adecuada para contener una estructura que sea capaz de hacer su trabajo. En esta etapa se debe dar especial atención al diseño de los borde de ataque y fuga (dispositivos de alta elevación) ya que el propósito de estos es aumentar la aerodinámica del avión y reducir la velocidad de pérdida, sobre todo la velocidad en despegue y aterrizaje. El segundo paso de esta etapa es diseñar la cola de la aeronave (empenaje), para lo cual se sigue un procedimiento similar al del usado para el ala, con la particularidad de que la relación de aspecto en este caso (para la superficie vertical u horizontal) es típicamente menor que la del ala. Una menor relación de aspecto significa menos flexión debido a la menor envergadura. Hasta la fecha la aerodinámica no ha sido capaz de diseñar un dispositivo de borde de ataque en la superficie de cola.

Por último, el fuselaje de un avión moderno es una cáscara rígida comúnmente conocida como semi-monocasco. Una cáscara monocasco pura es un simple tubo no rígido de corteza fina, y como tal es ineficiente ya que sin apoyo las láminas delgadas son inestables a la compresión y al corte. Con el fin de apoyar el casco, es necesario proporcionar miembros rígidos como marcos, mamparos, travesaños y largueros.

VIII. Ya casi está lista la estructura de la aeronave. Resta diseñar el soporte del motor, que según el diseño aerodinámico, se encuentra en la nariz del fuselaje, como se muestra en la figura 5. Las características aparentemente favorables de este tipo de disposición son:

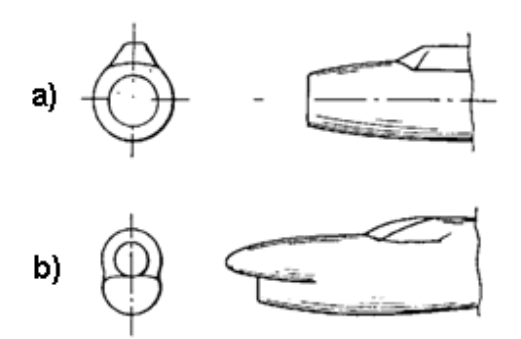

Figura 13. Disposición frontal de la planta motriz en una aeronave. [13] a) Fuselaje sin motor. b) Fuselaje con motor

- A excepción de grandes ángulos de ataque, hay pocas complicaciones de flujo.
- Excelente recuperación de energía.
- Alto número de mach crítico.
- Es ideal para la instalación, sobre todo cuando el soporte está por debajo del ala.

Por otra parte las desventajas son:

- el sistema de conductos puede ser excesivamente largo
- el sistema de conductos pueden ser de una forma no deseada
- el diseño puede conducir a exceso de peso
- el diseño puede dar lugar a complicaciones estructurales.
- Si se usa en la nariz de un fuselaje la visión es limitada.

# 6. RESULTADOS

# 6.1. ANÁLISIS AERODINÁMICO

El cálculo estructural presentado en este documento se basa en el siguiente diseño aerodinámico.

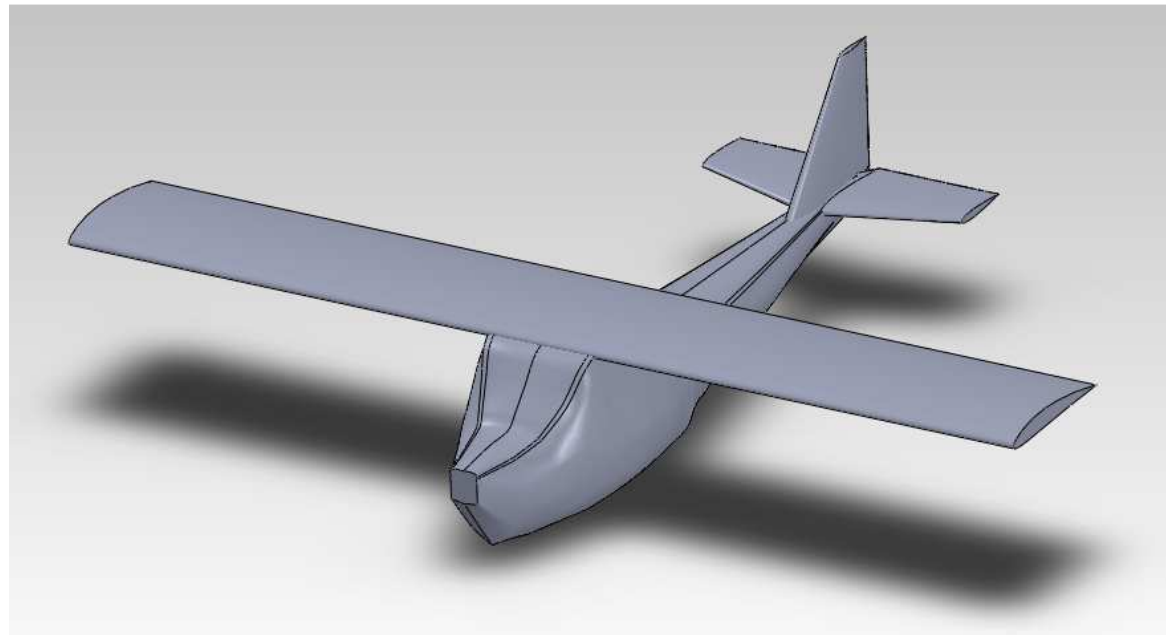

Figura 14. Diseño aerodinámico del J-1.

Con el fin de dar espacio a algunos componentes como el motor y procurando tener el menor peso posible, se realzó un refinamiento en las dimensiones del fuselaje del cual se hablará más adelante. Asimismo por razones estructurales se realiza un ajuste a la geometría del empenaje con el fin de obtener una estructura más eficiente sin reducir prestaciones en aerodinámica.

# 6.1.1.DESCRIPCIÓN GENERAL DE LA AERONAVE J-1

El J-1, mostrado en la figura 14, es una aeronave biplaza de ala alta empotrada al fuselaje y con tren de aterrizaje en triciclo, con un perfil de misión de una aeronave de entrenamiento primario, con un techo máximo de servicio de 7000 ft, peso máximo en despegue 1248 Lb y un motor Rotax 912 ULS de 100HP.

Como se indicó, a la aeronave mostrada en la figura 14 se le debió realizar algunos ajustes por razones de peso y eficiencia estructural. El primero fue ajustar el volumen del fuselaje, luego de un análisis geométrico, se determinó que la aeronave poseía un exceso de espacio en la zona de cabina y parte trasera, y una deficiencia en la del motor. Luego, y como se hablará más adelante, se consideró que la geometría del estabilizador horizontal no era eficiente desde el punto de vista estructural (aunque si aerodinámicamente) por lo que se realizó un ajuste a su ubicación y geometría, esto generó interferencia con el estabilizador vertical, por lo que hubo que redimensionarlo también. Con estos ajustes, la aeronave con la cual se trabaja en este documento es la mostrada en la figura 15.

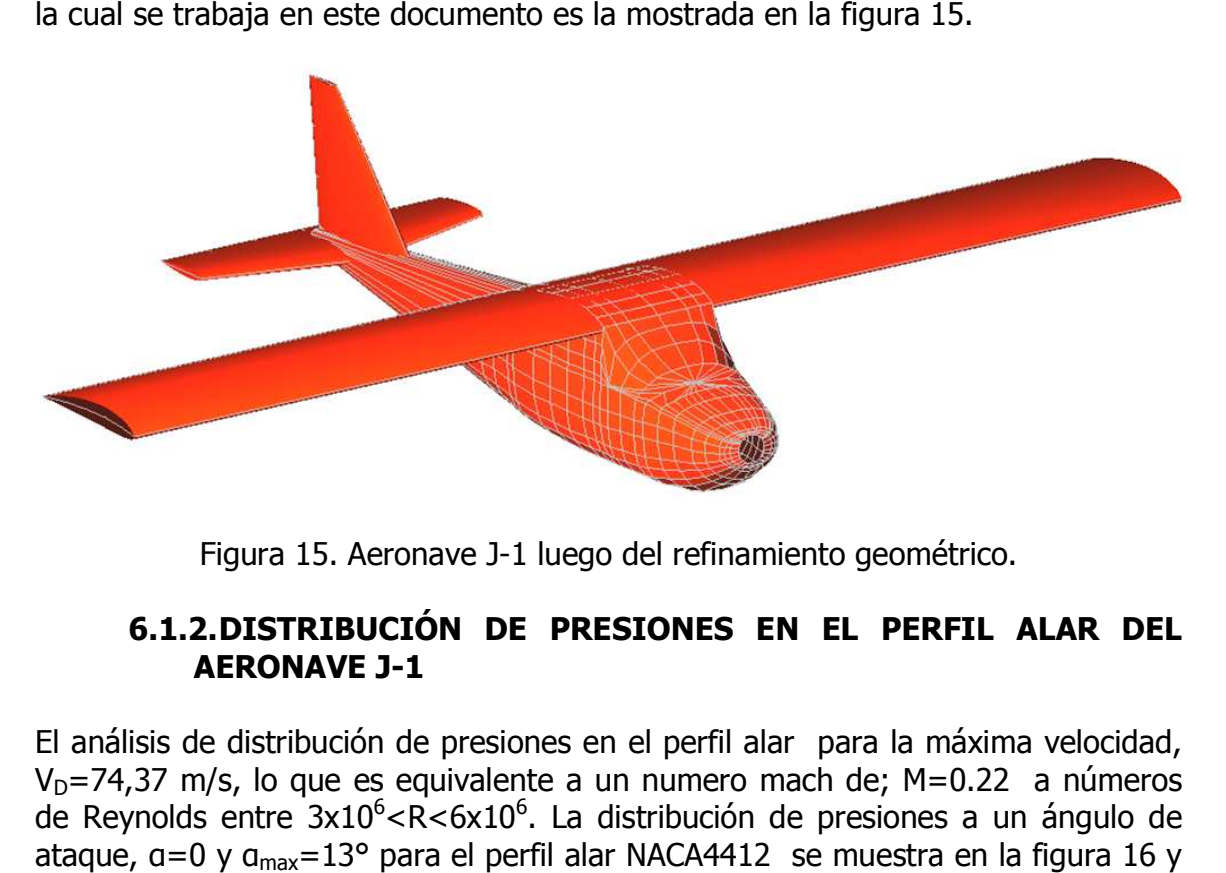

Figura 15. Aeronave J-1 luego del refinamiento geométrico.

## 6.1.2.DISTRIBUCION DE PRESIONES EN EL PERFIL ALAR DEL<br>AERONAVE J-1 **AERONAVE J-1**

El análisis de distribución de presiones en el perfil alar para la máxima velocidad, El análisis de distribución de presiones en el perfil alar para la máxima velocidad,<br>V<sub>D</sub>=74,37 m/s, lo que es equivalente a un numero mach de; M=0.22 a números de Reynolds entre 3x10<sup>6</sup><R<6x10<sup>6</sup>. La distribución de presiones a un ángulo de ataque, α=0 y α<sub>max</sub>=13° para el perfil alar NACA4412 se muestra en la figura figura 17 respectivamente.

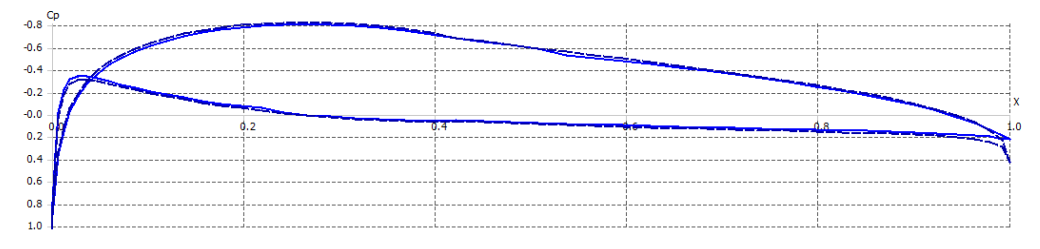

Figura 16. Distribución de presiones en el perfil NACA4412 a un ángulo de ataque<br> $a = 0^\circ$  y M=0.22.

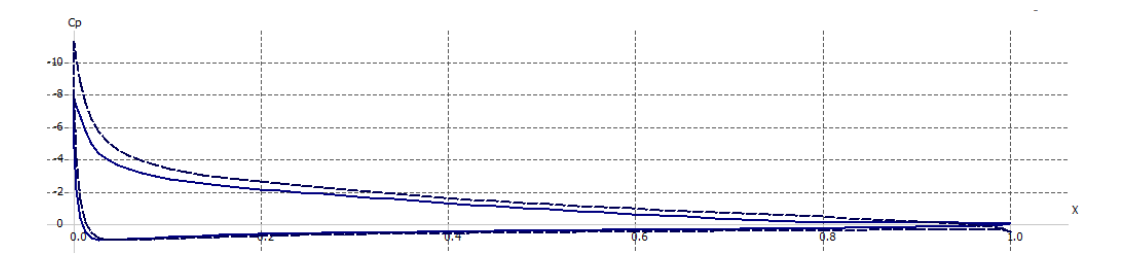

Figura 17. Distribución de presiones en el perfil NACA4412 a un ángulo de ataque  $a_{\text{max}} = 13^{\circ}$  y M=0.22.

Las figuras 16 y 17 comprueban que a medida que aumenta el ángulo de ataque con α>=0 aumenta Cp en el extradós y disminuye en el intradós hasta el ángulo permitido para el perfil NACA 4412, en el que el perfil no entra en perdida. El análisis de distribución de presiones en el perfil alar para la velocidad de crucero, VD=62 m/s, lo que es equivalente a un numero mach de; M=  $0.18$  a números de Reynolds entre  $3x10^6$ <R<6x10<sup>6</sup>. La distribución de presiones a un ángulo de ataque,  $a=0$  y  $a_{max} = 13^{\circ}$  para el perfil alar NACA4412 se muestra en la figura 18 y figura 19 respectivamente.

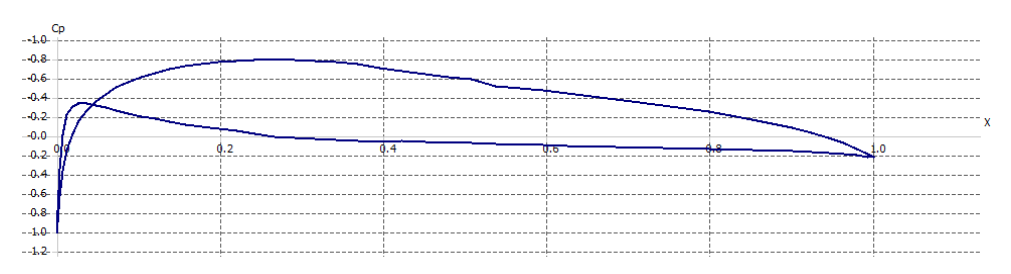

Figura 18. Distribución de presiones en el perfil NACA4412 a un ángulo de ataque  $a=0^{\circ}$  v M=0.18.

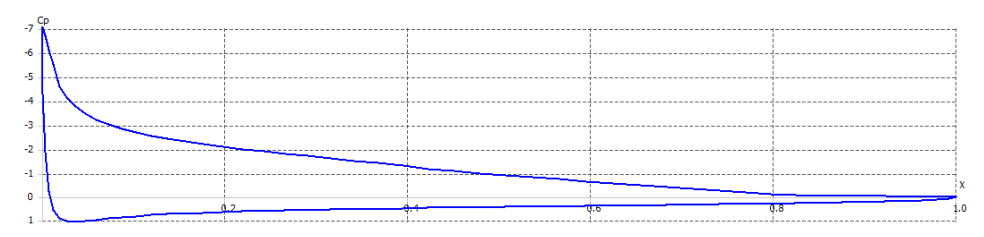

Figura 19. Distribución de presiones en el perfil NACA4412 a un ángulo de ataque  $a=12^{\circ}$  y M=0.18.

# 6.1.3.DISTRIBUCIÓN DE PRESIONES EN LA PLANTA ALAR DEL AERONAVE J-1 CON VELOCIDAD DE CRUCERO.

La distribución de presiones del ala se realiza inicialmente en la condición de vuelo recto y nivelado y luego con ángulos de ataque intermedios y por último a un máximo ángulo de ataque referenciado por el perfil NACA 4412, con una velocidad de crucero de  $V_c = 62$  m/s lo que es equivalente a un numero mach de, M=0.18.

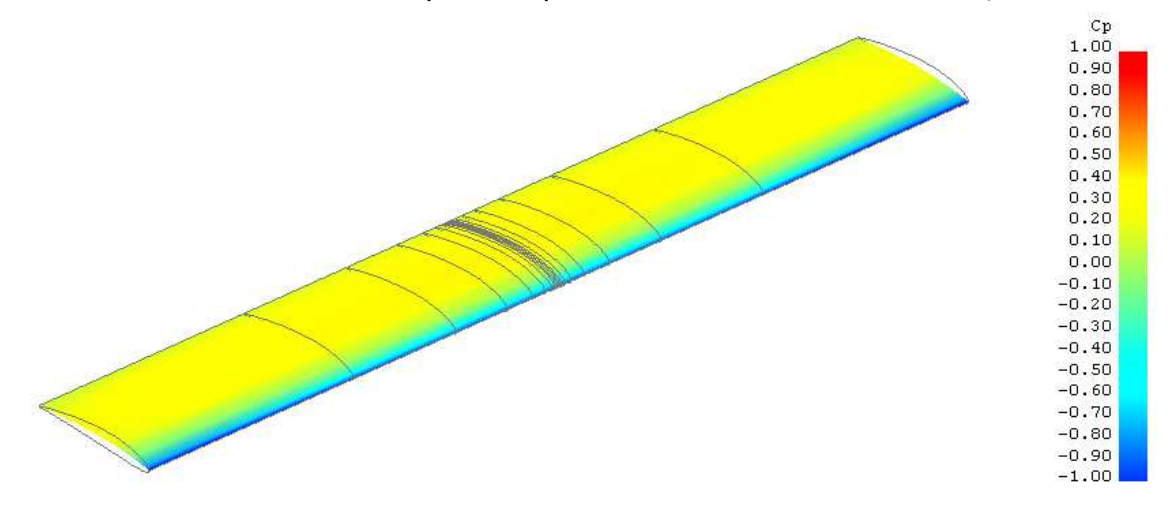

Figura 20. Distribución de presiones del ala sola en la condición vuelo recto y nivelado (velocidad de crucero) con ángulo de ataque α=0°

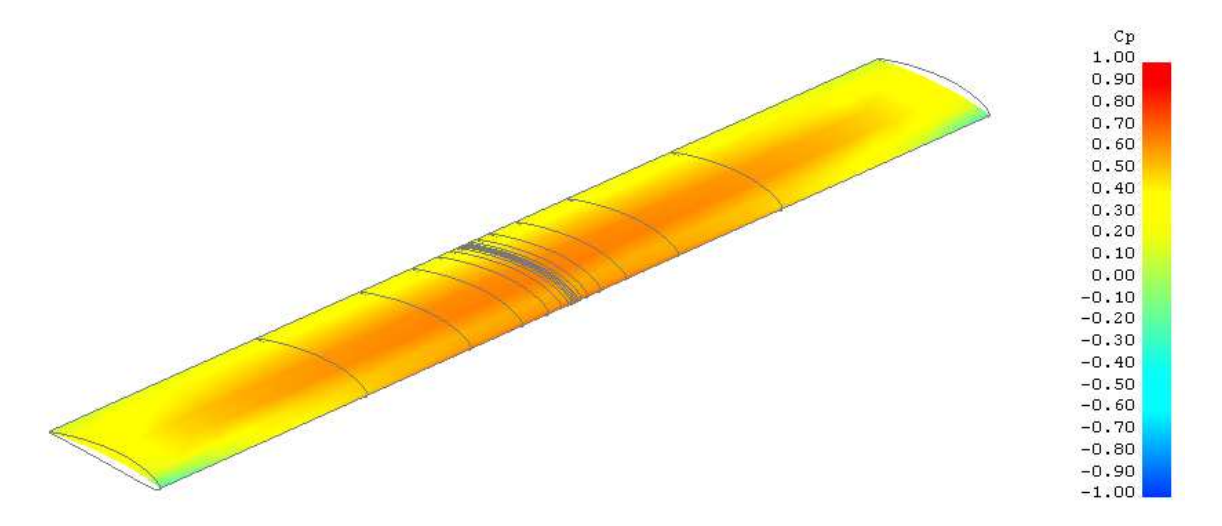

Figura 21. Distribución de presiones en la planta alar a un ángulo de ataque α=3° y M=0.18

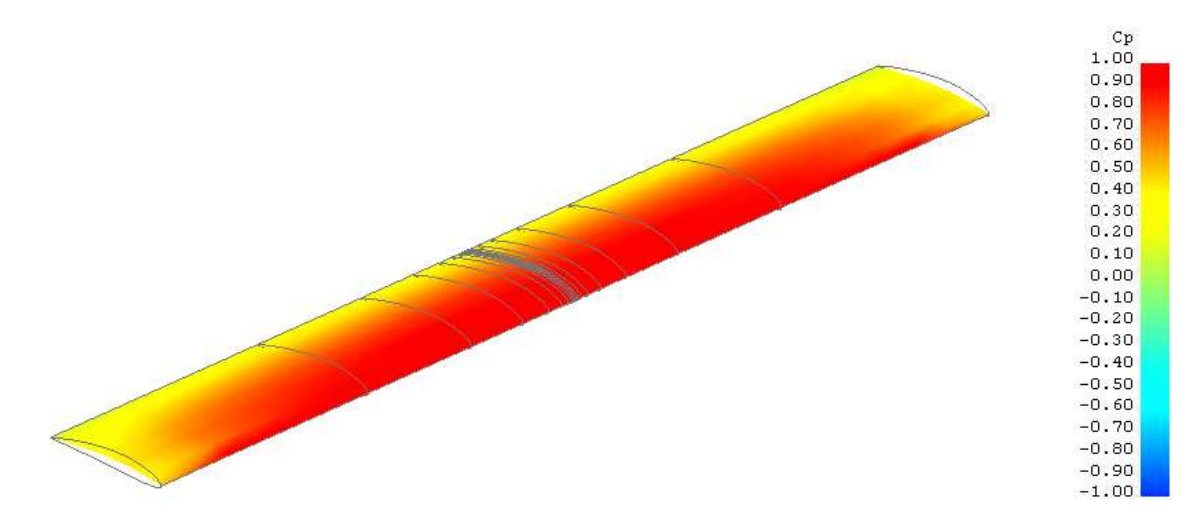

Figura 22. Distribución de presiones en la planta alar a un ángulo de ataque α=7° y M=0.18

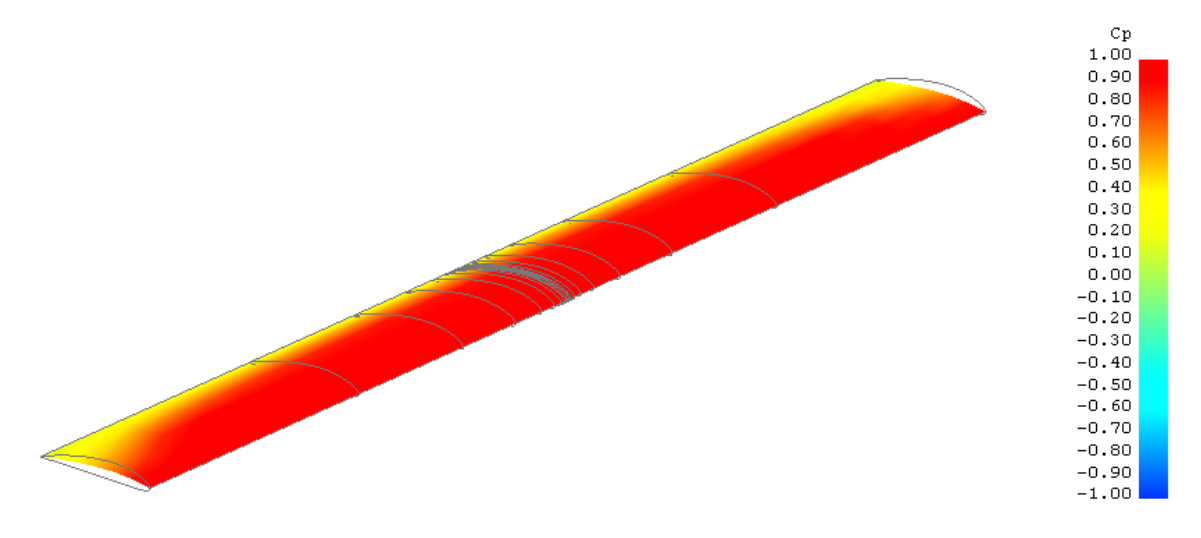

Figura 23. Distribución de presiones en la planta alar a un ángulo de ataque α=13° y M=0.18

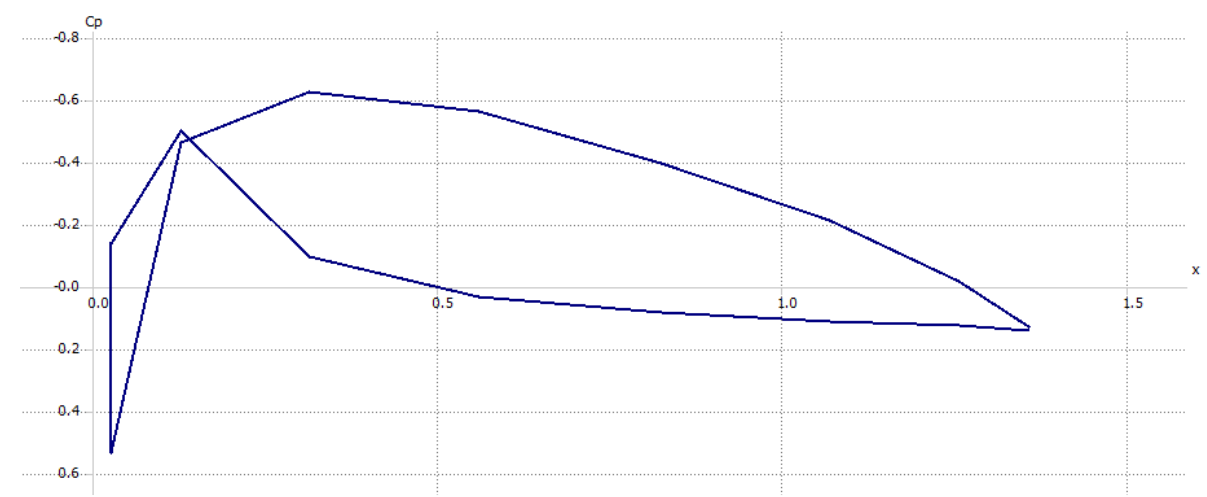

Figura 24. Distribución de presiones en la planta alar del aeronave J-1a un ángulo de ataque α=0° y M=0.18 (en crucero).

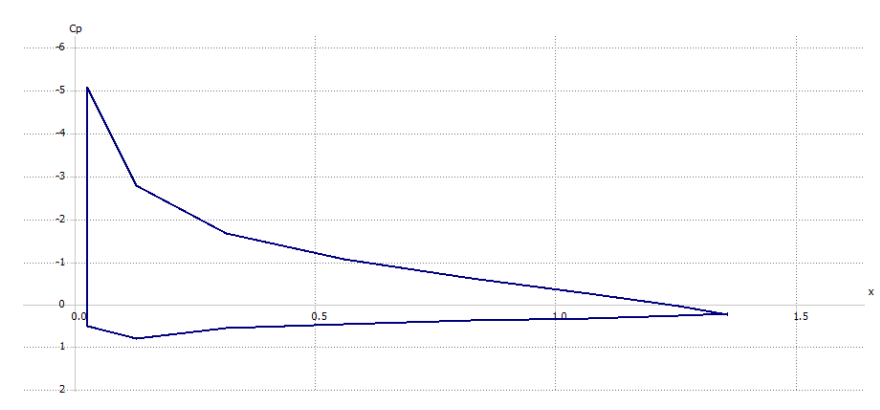

Figura 25. Distribución de presiones en la planta alar del aeronave J-1a un ángulo de ataque  $a=13^{\circ}$  y M=0.18.

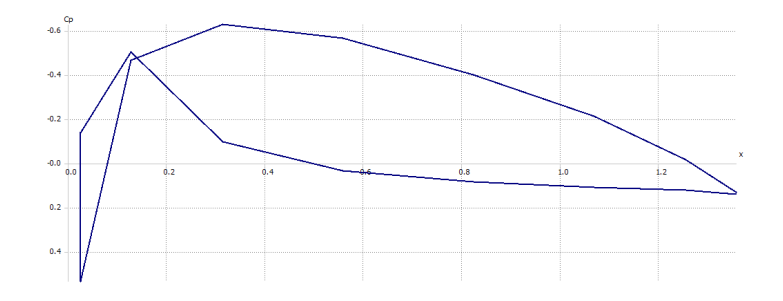

Figura 26. Distribución de presiones en la planta alar del aeronave J-1a un ángulo de ataque  $a=0^{\circ}$  y M=0.22 (velocidad de picado V<sub>D</sub>).

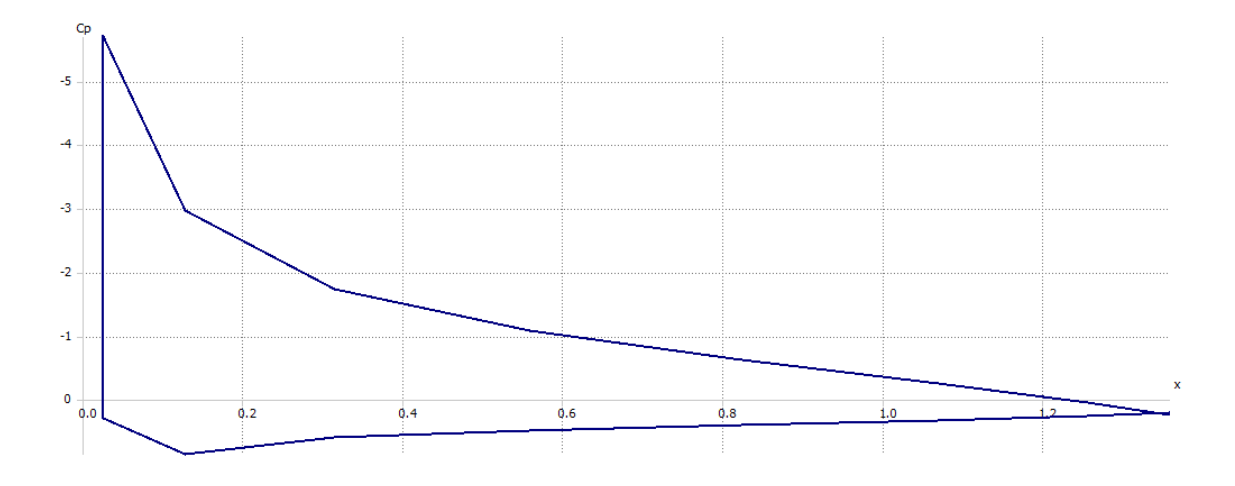

Figura 27. Distribución de presiones en la planta alar del aeronave J-1a un ángulo de ataque  $a=13^{\circ}$  y M=0.22 (velocidad de picado V<sub>D</sub>).

Comparando el análisis obtenido de la distribución de presiones en 3D con el análisis obtenido en el perfil alar, se observa que los valores máximos de  $C_P$ disminuyen, esto se debe a que en el análisis del perfil se considera una envergadura infinita y en el análisis en 3D el ala es una superficie finita, se corrobora que la distribución de presiones se intensifica a incrementos en el ángulo de ataque.

Los incrementos de velocidad en el análisis confirma un aumento de la distribución de presiones comparando las graficas de la distribución de presiones a M=0.18 (velocidad en crucero) y M=0.22 (velocidad de picado o VD en el diagrama de maniobra) con ángulos de ataque de α=0° y α=13°.

Las relaciones entre coeficientes aerodinámicos para el ala de la aeronave J-1 se muestran en las siguientes gráficas (figura 28 y 29):

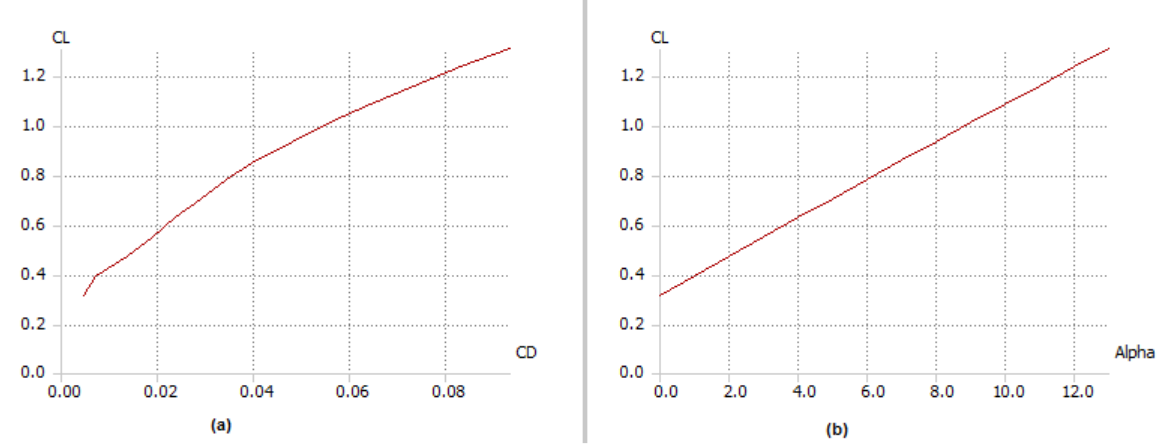

Figura 28. (a) Drag polar. (b) coeficiente de sustentación vs ángulo de ataque.

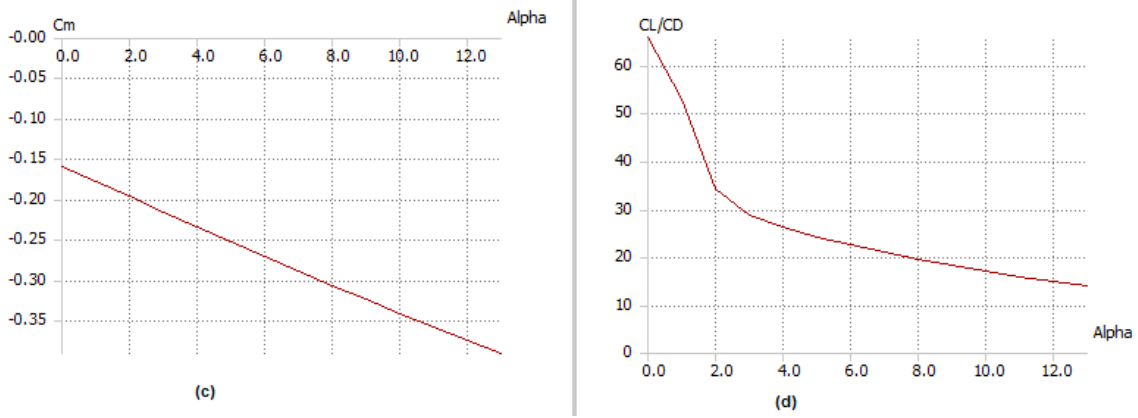

Figura 29. (a) coeficiente de pitch vs ángulo de ataque. (b) relación Cl/CD vs ángulo de ataque.

# 6.1.4.COMBINACIÓN ALA-FUSELAJE EN LA AERONAVE J-1

En la sección anterior se realiza un análisis solo a la planta alar, pero cuando el ala es empotrada al fuselaje se presentan fenómenos de interferencia, por lo tanto la distribución de presiones y los coeficientes aerodinámicos van a cambiar y son determinantes en el comportamiento de la aeronave en vuelo.

La distribución de presiones para el sistema ala-fuselaje de la aeronave J-1 se muestra en las figuras 30 y 31.

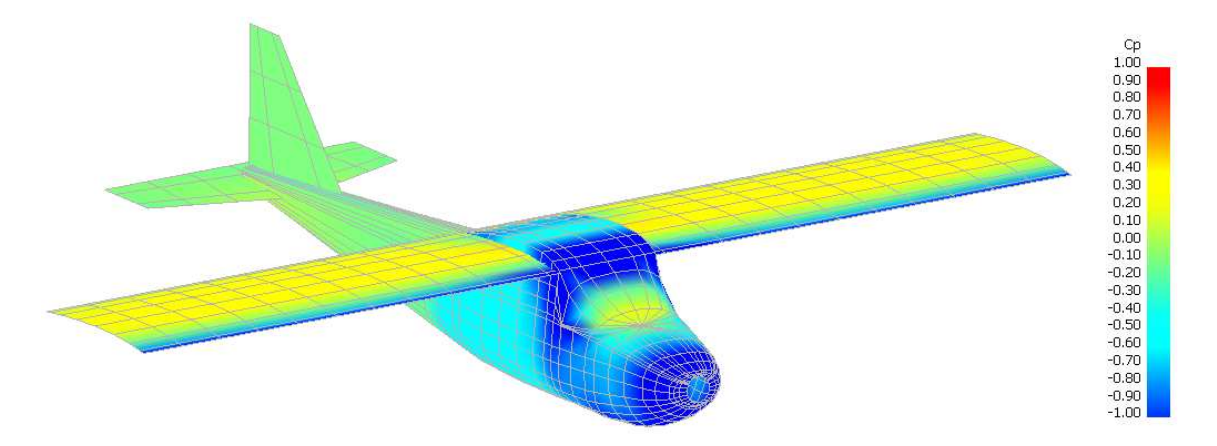

Figura 30. Distribución de presiones para la combinación ala-fuselaje de la aeronave J-1 en vuelo recto y nivelado a un ángulo de ataque α=0° y M=0.

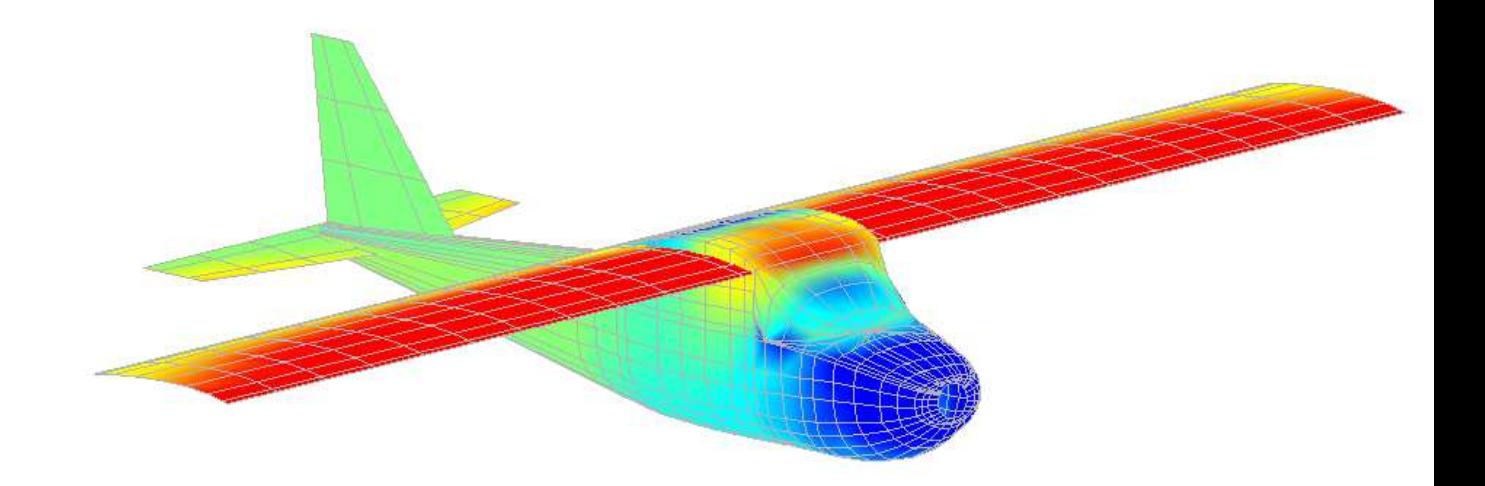

Figura 31. Distribución de presiones para la combinación ala-fuselaje de la aeronave J-1 a un ángulo de ataque α=13° y M=0.18.

Es importante notar en la figura 30 y 31 la distribución de presiones es significativa en las superficies aerodinámicas y esto determina las cargas aerodinámicas que tienen que soportar tanto en la condición de vuelo recto y nivelado como en una maniobra en vuelo, mientras que el aporte de cargas del fuselaje son inerciales, esto se debe a que el fuselaje no es una superficie aerodinámica.

La combinación ala-fuselaje ocasiona cambios en los coeficientes aerodinámicos, una forma directa de analizar esto es comparando la grafica de drag polar de la planta alar con la grafica de drag polar de la combinación ala-fuselaje como lo muestra la figura 32. Analizando estas gráficas se deduce que se genera un incremento en la resistencia al avance (drag).

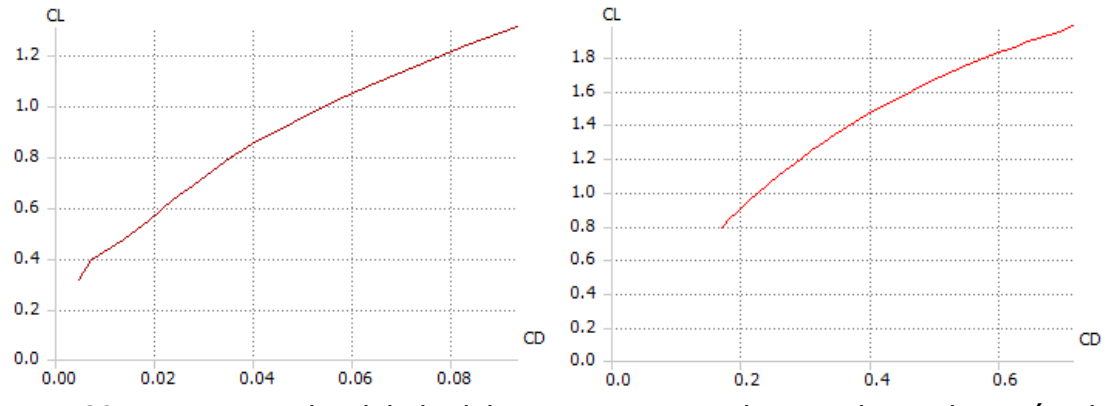

Figura 32. Izq: Drag polar del ala del J-1. Der: Drag polar para la combinación alafuselaje de la aeronave J-1.

Nota: los análisis se hacen para ángulos de ataque mayores que cero, α=13°, se establece esta condición por el perfil de misión del aeronave.

# 6.2. CÁLCULO DE CARGAS

# 6.2.1.DIAGRAMA COMPUESTO DE MANIOBRAS RÁFAGA SEGÚN FAR-23

El cálculo del diagrama compuesto de maniobra ráfaga involucra conocer parámetros geométricos y aerodinámicos del avión, estos parámetros están descritos en la tabla 2.

## Tabla 2. Parámetros aerodinámicos y geométricos de J-1

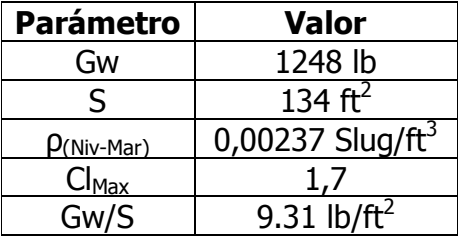

Donde:

S = Área alar de la aeronave

Gw = Peso máximo de la aeronave

 $Cl_{\text{Max}}$  = Coeficiente de sustentación máximo obtenido de la grafica de Cl vs a.  $p_{(Niv-Mar)} =$  Densidad de el aire a nivel del mar

# 6.2.2.DETERMINACION DE LA VELOCIDAD DE PERDIDA +1g, Vs

La velocidad de pérdida se calcula mediante la siguiente ecuación,

$$
V_S = \left\{ 2 \left( GW / S \right) / \rho \, C_{N_{max}} \right\}^{1/2} \tag{16}
$$

Con:

$$
C_{N_{max}} = \left\{ \left( C_{L_{max}} \right)^2 + \left( C_{D_{at}} \right)^2 \right\}^{1/2}
$$
 (17)

Donde:

 $C_{N_{max}}=$  Máximo coeficiente de la fuerza normal  $C_{D_{\alpha t}}_{C_{L_{\alpha t}}}=$  Coeficiente de arrastre

Para un diseño preliminar es aceptable calcular  $\;\;C_{N_{max}}=1.1C_{L_{max}}$ , luego Vs calculada es:

$$
V_S = 38,27 \text{ Knots} = 64,82 \text{ fps}
$$

#### 6.2.3. DETERMINACION DE LA VELOCIAD DE CRUCERO, V<sub>C</sub>.

$$
V_c \ge k_c (GW/S)^{1/2} \tag{18}
$$

La constante Kc para aeronaves de categoría normal varia linealmente desde 33 a 28.6 como W/S varia de 20 a100, es decir Kc describe una ecuación lineal el valor de Kc a un GW/S=9,31 obtenido es Kc=33,49, luego,

$$
V_c = 60 \text{ knots} = 102 \text{fps}
$$

El aeronave J-1 tiene una velocidad de crucero calculada en el análisis fisicomatemático del performance avión de Vc=120mph=121knots a el 75% de la potencia del motor a 7000ft, para la máxima velocidad de crucero es decir; con el 100% de la potencia, se calcula el siguiente factor.

$$
F = (100/75)^{1/3} = 1.1
$$

La velocidad de crucero no debe ser más grande que 0.9VH, donde VH es la máxima velocidad obtenida con el motor a su máxima potencia. El valor final del diseño de  $V_C$  es:

 $V_H = 1.1 \times 121 = 133$ knots

Pero no debe ser más grande que:

$$
V_C = 0.9V_H = 0.9 \times 133 = 119{,}79 \text{ knots}
$$

Entonces,

#### $V_c = 119$  knots

#### 6.2.4.DETERMINACIÓN DE LA VELOCIDAD DE PICADO, VD

$$
V_D (or\ M_D) \geq 1.25 V_C \tag{19}
$$

La ecuación (4) para el cálculo de la velocidad de picado está en función de la velocidad de crucero  $V_C$ , el valor de  $V_D$  es:

$$
V_D=149\,knots=254\,fps
$$

#### 6.2.5.DETERMINACION DE LA VELOCIDAD DE MANIOBRA, VA

$$
V_A \ge V_S n_{lim}^{1/2} \tag{20}
$$

Donde:

 $V<sub>S</sub>$  = Velocidad de perdida.

 $n_{\text{lim}}$  Factor de carga limite positivo, se define mediante la ecuación:

$$
n_{\lim_{pos}} \ge 2.1 + \{24.000/(GW + 10.000)\}\tag{21}
$$

Por tanto la velocidad VA es:

$$
V_A = 79 \text{ knots} = 133 \text{fps}
$$

# 6.2.6.DETERMINACION DE LA VELOCIDAD DE PÉRDIDA NEGATIVA,  $V_{Sneq}$ .

$$
V_{S_{neg}} = \left\{ 2 (GW/S) / \rho C_{N_{maxneg}} \right\}^{1/2}
$$
 (22)

Con,

$$
C_{N_{maxneg}} = 1.1 C_{L_{maxneg}}
$$
 (23)

Donde,

 $\mathcal{C}_{N_{maxneg}}$  = Máximo coeficiente de la fuerza normal en vuelo invertido  $\mathcal{C}_{L_{maxneg}}$  = máximo coeficiente de sustentación negativa para el perfil NACA 4412.

Luego;

$$
V_{S_{neg}} = 56 \text{ knots} = 94.5 \text{fps}
$$

Los limites de factor de carga positivo y negativo sin factor de seguridad tal como lo describe la ecuación (22) y para el del límite de factor de carga negativo definido como  $n_{lim_{neg}} \geq 0.4 n_{lim_{pos}}$ , son respectivamente:

$$
n_{lim_{pos}} = 4,23
$$
  $Y$   $n_{lim_{neg}} = 1,69.$ 

#### 6.2.7.DETERMINACIÓN DEL DIAGRAMA DE RAFAGA

Para la determinación de la familia de rectas que limitan el diagrama de ráfagas descrito mediante la ecuación (24).

$$
n_{\rm lim} = 1 \pm \frac{K_{\rm g} U_{\rm de} V C_{L_{\infty}}}{498 \left(\frac{W}{\text{s}}\right)}\tag{24}
$$

Donde; Kg es el factor de mitigación de ráfaga definido por:

$$
K_g = 0.88\mu_g / (5.3 + \mu_g)
$$
 (25)

Y:

$$
\mu_g = 2 \left( GW / S \right) / \rho c g C_{L_\alpha} \tag{26}
$$

C = Cuerda media aerodinámica.

 $C_{L_{\alpha}}$  = Pendiente de la región lineal de C<sub>L</sub> vs a del perfil alar NACA 4412

 $g =$  gravedad

Para la construcción de las líneas de ráfaga  $V_C$  y  $V_D$  se toma los parámetros geométricos y aerodinámicos del avión, descritos en la tabla 3 y los valores de U<sub>de</sub> (velocidad ascendente de ráfaga) con respecto al techo máximo de servicio de la aeronave. Entonces los valores de U<sub>de</sub> a 7000 ft de altura para V<sub>C</sub> y V<sub>D</sub> son  $U_{de}$  = 50 fps y  $U_{de}$  = 25 fps (U<sub>de</sub> desde el nivel del mar hasta 20000 ft de altura) respectivamente. <sup>[9]</sup>

## Tabla 3. Parámetros geométricos y aerodinámicos de J-1.

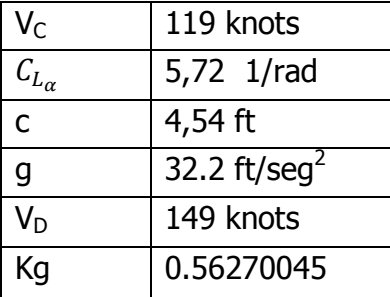

Los resultados obtenidos se muestran en la figura 14.

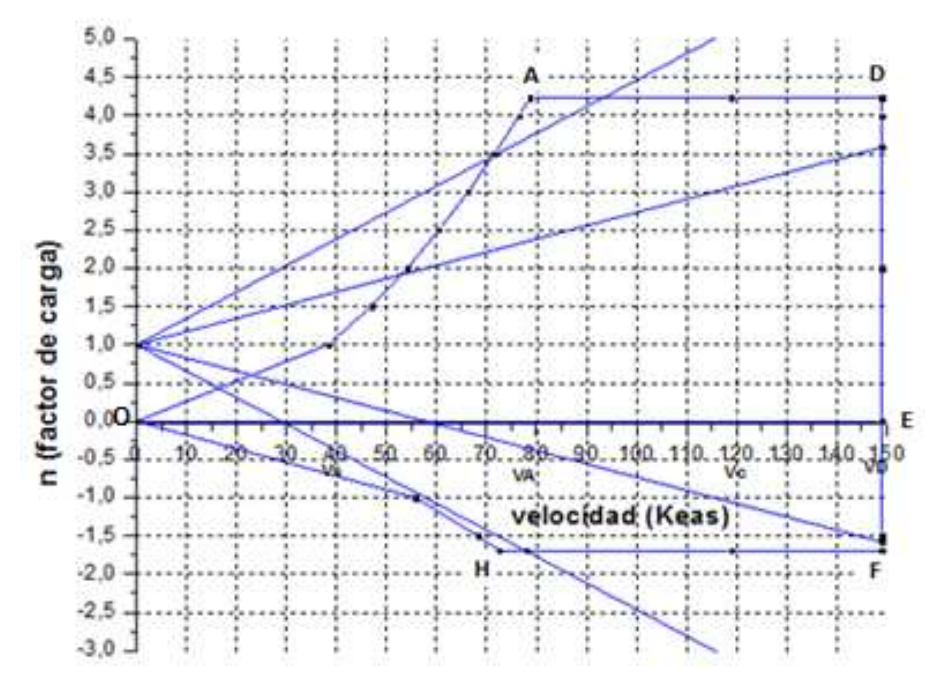

Figura 14. Diagrama compuesto de maniobra ráfaga para el aeronave J-1 según norma FAR-23.

La construcción del diagrama compuesto de maniobra ráfaga para el aeronave J-1 mostrado en la figura 1 se describe a continuación. El punto A esta definido por la velocidad de maniobra al factor de carga correspondiente, en este caso, a un factor de carga igual a +4,23. El segmento OH corresponde a la situación en la cual la sustentación fuera negativa, y por consiguiente  $n$  también sería negativa. La diferencia con respecto al segmento OA es que en la mayoría de las aeronaves comerciales a velocidad necesaria para producir un factor de carga negativo es mayor que la necesaria para producir el mismo factor de carga positivo, fenómeno que rara vez se presenta en aeronaves de uso general, además el aeronave J-1 es un avión de entrenamiento primario categoría normal. La curva HOA define la región donde la aeronave entra en perdida.

En el diagrama de maniobra se puede concluir que el límite de diseño estructural es el punto  $D(V_D)$  velocidad de picado), este punto representa la velocidad critica de picado y con un factor de carga de +5, es decir, cuando el aeronave soporta 5 veces su peso y está sometida a valores máximos de fuerza de levantamiento y arrastre en proporción con la velocidad, por lo que los esfuerzos que debe soportar el aeronave serán los máximos.

El diagrama compuesto de maniobra ráfaga para el aeronave J-1 mostrado en la figura 1, representa el diseño de velocidades y la familia de rectas correspondientes a las ráfagas en función del factor de carga, pero incluyendo los efectos de ráfagas a el diseño de las velocidades se obtiene un diagrama general de maniobra ráfaga representado en la figura 15.

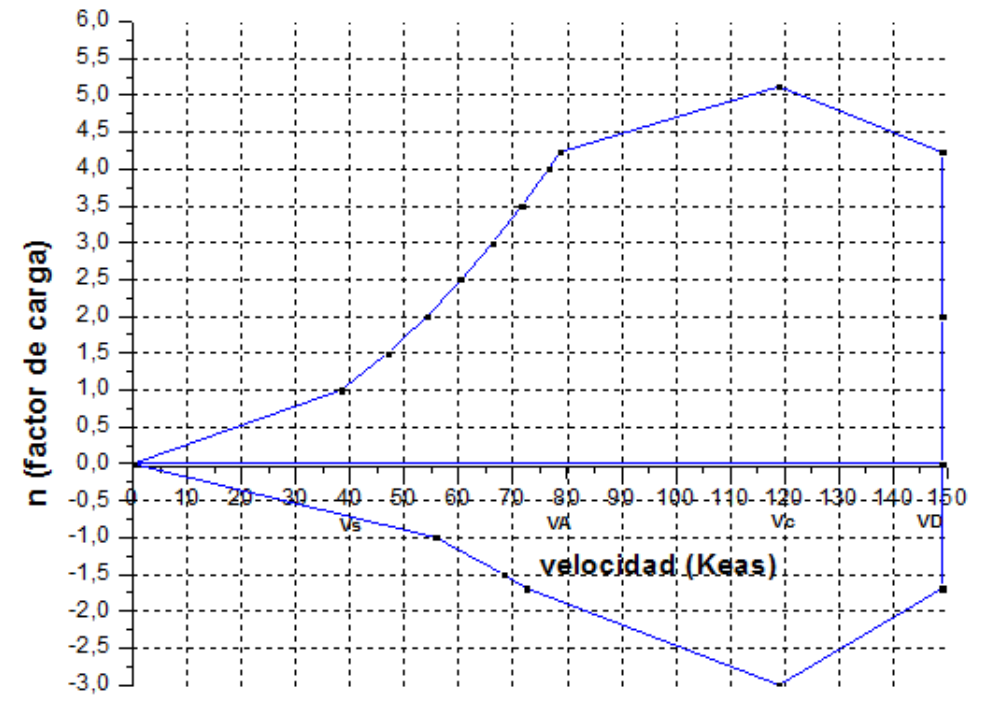

Figura 15. Diagrama general de maniobra ráfaga para la aeronave J-1

# 6.2.8.CALCULO DE LA DISTRIBUCION DE SUSTENTACION (LIFT) EN LA SEMIALA DEL J-1.

La condición a la cual se realiza el cálculo de la distribución de fuerza de sustentación sobre el ala del J-1 es la identificada por el punto D del diagrama de maniobra, por considerarse la condición mas critica que tiene que resistir la estructura de la misma.

La aplicación del método de Anderson, descrito en la sección anterior para la distribución de la fuerza de sustentación sobre la semi-envergadura de la aeronave J-1. Algunas de las características geométricas y aerodinámicas de la aeronave J-1 se listan en la tabla 4.

| Característica geométrica | <b>Símbolo</b> | <b>Valor</b>        |
|---------------------------|----------------|---------------------|
| Área alar                 | S              | 12,45m <sup>2</sup> |
| Envergadura               | b              | 9m                  |
| Relación de aspecto       | AR             | 6.5                 |
| Relación de conicidad     |                |                     |
| Torcimiento geométrico    |                |                     |
| Cuerda                    |                | 1.38m               |

Tabla 4. Parámetros geométricos del aeronave J-1

Adicionalmente se, requiere conocer la pendiente de la sección lineal de la curva de levantamiento del perfil C<sub>L</sub> vs α (coeficiente de lift vs ángulo de ataque) correspondiente a el perfil NACA 4412 ver apéndice A2.

De la grafica C<sub>L</sub> vs a del apéndice A2, se lee al valor de CL, el valor correspondiente de α y la ordenada la origen para un punto dentro de la sección lineal, por ejemplo, el punto (-4,0), en un va lor de numero de Reynolds entre  $3x10^6$  y  $9x10^6$ , se obtiene un valor de pendiente de m=0.1 1/grad.

Con el objeto de normalizar la longitud de la semi-envergadura del J-1, se considera la longitud unitaria y se divide en estaciones que van desde una distancias de cero en el empotre hasta 0.975 en la punta. Esta división se muestra en la siguiente figura.

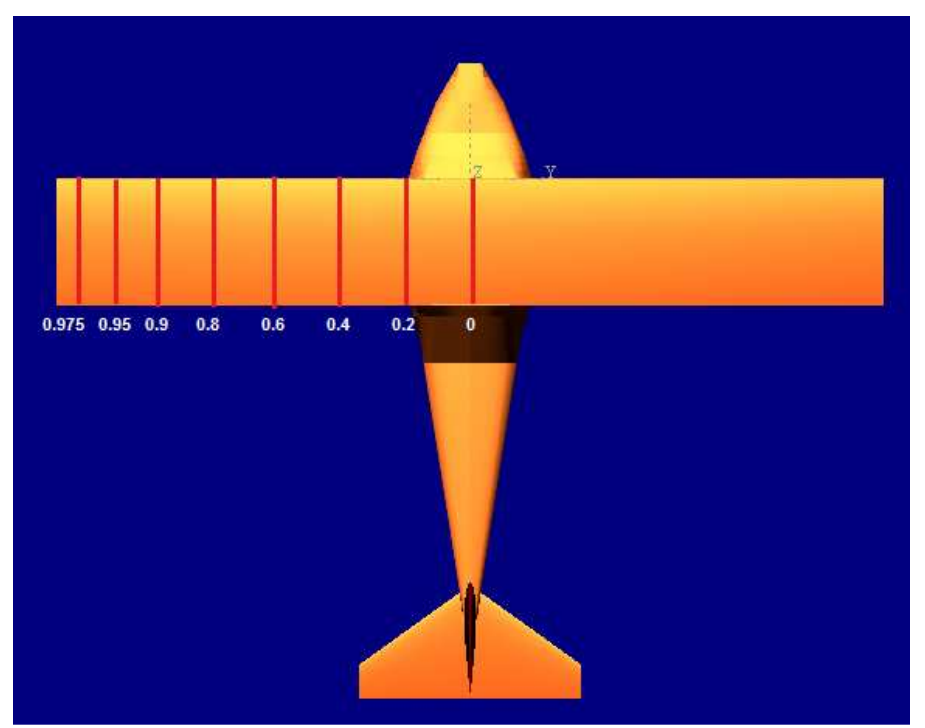

Figura 16. Secciones de la semi-envergadura de la aeronave J-1

Para calcular la parte de la distribución de lift que es función del torcimiento (distribución básica) se hace uso de la tabla A1 mostrada en el apéndice. Se toman los valores de lift básico, L<sub>b</sub>, correspondientes a cada estación para  $\lambda = 1$  y AR=6,5. Ya que la tabla A1 solo maneja valores enteros de AR, se hace una regresión polinomial (Lb vs AR), se obtiene la función que describe el comportamiento y se interpola el valor de AR (relación de aspecto) del ala para la aeronave J-1 en cada sección.

Con los valores de  $L<sub>b</sub>$  se calculan los valores del coeficiente de sustentación básico,  $C_{\text{Lb}}$ , mediante la ecuación (12), es decir el valor de  $C_{\text{Lb}}=0$  para el ala de la aeronave J-1, porque su valor de torcimiento geométrico,  $\square$ =0, es cero. Para calcular la sustentación que es función del ángulo de ataque α (distribución adicional) se hace uso de la tabla A2, mostrada en el apéndice. Se toman los valores de sustentación adicional, L<sub>a</sub>, correspondientes a cada sección para λ=1 y AR=6.5 y se procede de igual manera que para el cálculo de la distribución básica. Con los valores de L<sub>a</sub> se calculan los valores de coeficiente de sustentación adicional,  $C_{La}$ , mediante la ecuación 27.

$$
C_{la} = \frac{s}{cb} L_a \tag{27}
$$

Los datos de  $L_a$  y  $C_{1a}$  se muestran en la tabla 5.

| AR                | <b>SECCIONES</b> |          |         |         |         |         |         |         |
|-------------------|------------------|----------|---------|---------|---------|---------|---------|---------|
|                   |                  | 0.2      | 0.4     | 0.6     | 0,8     | 0.9     | 0.95    | 0,975   |
|                   | 1,163            | 1,163    | 1,125   | 1,055   | 0,862   | 0.659   | 0,496   | 0,361   |
| 6,5               | l.15873          | 1,158737 | 1,12172 | 1,05445 | 0,86864 | 0,66368 | 0,50297 | 0,37082 |
|                   | 1,149            | 1,149    | 1,118   | 1,054   | 0,875   | 0.678   | 0.515   | 0,381   |
| $C_{\text{la}} =$ | 15873.           | 1,158737 | 1,12172 | 1,05445 | 0.86864 | 0,66368 | 0.50297 | 0,37082 |

Tabla 5. Calculo de CLa en la semi-ala del J-1

El valor total del coeficiente de levantamiento de cada sección C<sub>I</sub>, para un coeficiente de levantamiento cualquiera del ala  $C<sub>L</sub>$  esta dado por la ecuación (28)

$$
C_l = C_{lb} + C_L C_{la} \tag{28}
$$

Pero como  $C_{1b}=0$  la ecuación (29) se escribe:

$$
C_l = C_L C_{la} \tag{29}
$$

Los datos de la primera aproximación se muestran en la tabla N°5, considerando un intervalo para el CL de 1,4 a 1,6. Se grafica el C<sub>LMAX</sub> del perfil (C<sub>LMAX</sub> del perfil NACA 4412 a un numero de Reynolds entre  $3x10^6$  a  $6x10^6$ ). Como referencia para encontrar el C<sub>LMAX</sub> del ala, que debe ser menor al del perfil a lo largo de la envergadura y de igual magnitud en el empotre.

| $C1$ del ala | <b>ESTACIONES</b> |            |          |            |          |          |            |           |
|--------------|-------------------|------------|----------|------------|----------|----------|------------|-----------|
| propuesto    | 0                 | 0,2        | 0,4      | 0,6        | 0,8      | 0,9      | 0,95       | 0,975     |
| 1,4          | 1,6222318         | 1,604582   | 1,570408 | 1,47623    | 1,216096 | 0,929152 | 0,704158   | 0,519148  |
| 1,425        | 1,65120023        | 1,63323525 | 1,598451 | 1,50259125 | 1,237812 | 0,945744 | 0,71673225 | 0,5284185 |
| 1,45         | 1,68016865        | 1,6618885  | 1,626494 | 1,5289525  | 1,259528 | 0,962336 | 0,7293065  | 0,537689  |
| 1,475        | 1,70913708        | 1,69054175 | 1,654537 | 1,55531375 | 1,281244 | 0,978928 | 0,74188075 | 0,5469595 |
| 1,5          | 1,7381055         | 1,719195   | 1,68258  | 1,581675   | 1,30296  | 0,99552  | 0,754455   | 0,55623   |
| 1,525        | 1,76707393        | 1,74784825 | 1,710623 | 1,60803625 | 1,324676 | 1,012112 | 0,76702925 | 0,5655005 |
| 1,55         | 1,79604235        | 1,7765015  | 1,738666 | 1,6343975  | 1,346392 | 1,028704 | 0,7796035  | 0,574771  |
| 1,575        | 1,82501078        | 1,80515475 | 1,766709 | 1,66075875 | 1,368108 | 1,045296 | 0,79217775 | 0,5840415 |
| 1,6          | 1,8539792         | 1,833808   | 1,794752 | 1,68712    | 1,389824 | 1,061888 | 0,804752   | 0,593312  |

Tabla 6. Primera aproximación del coeficiente de sustentación total de cada sección

Graficando la ubicación de cada sección a lo largo de la semiala contra los valores de Cl total para cada sección se obtiene la distribución del coeficiente de sustentación total en cada sección para diferentes valores de CL, como se muestra en la figura 17.

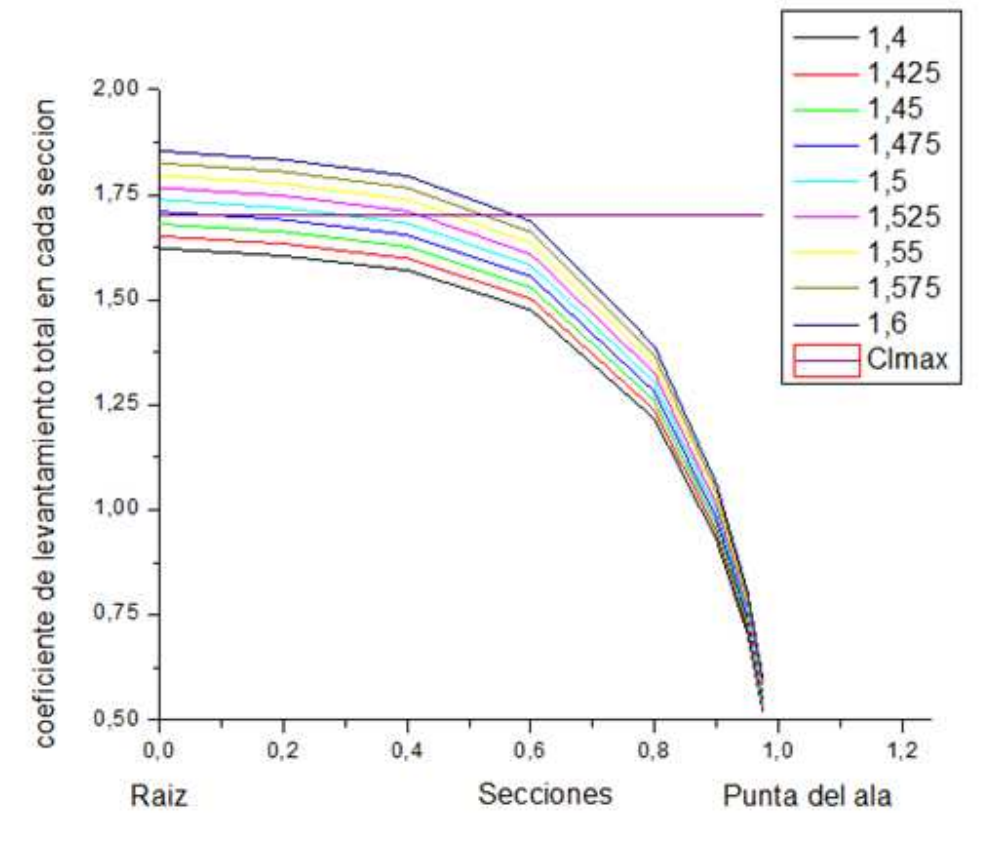

Figura 17. Primera aproximación del coeficiente de sustentación total de cada sección

En la figura se observa como referencia el valor de CL máximo del perfil. El valor de CL que corresponde a ala será aquel que intercepte en un punto a la recta de CL máximo del perfil. Adicionalmente se observa en la figura 7 y en la tabla N°5 que el valor buscado de CL se encuentra entre 1.45 y 1.475 para una primera aproximación.

Ahora se propone un intervalo para CL desde 1.45 hasta 1.47 los valores para Cl en una segunda aproximación se muestran en la tabla 7.

## Tabla 7. Segunda aproximación del coeficiente de sustentación total de cada sección

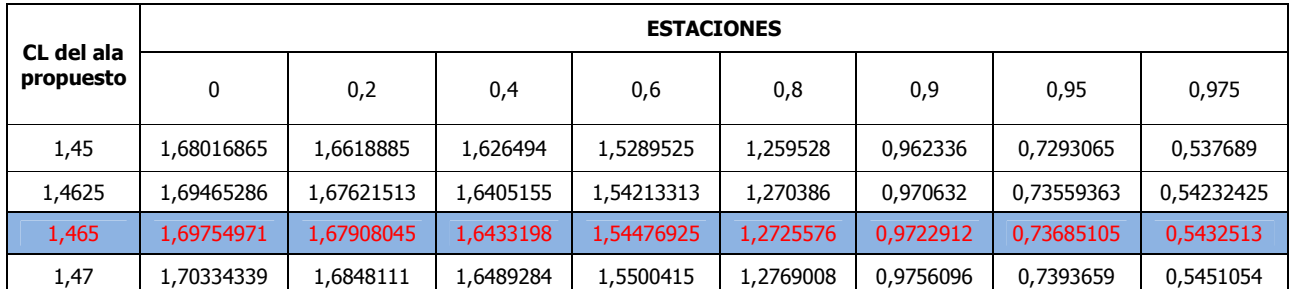

La gráfica para la segunda aproximación se muestra en la figura 18, de la cual se concluye que el valor de CL buscado es aproximado a 1,465 y concuerda al ser menor que el C<sub>LMAX</sub> del perfil.

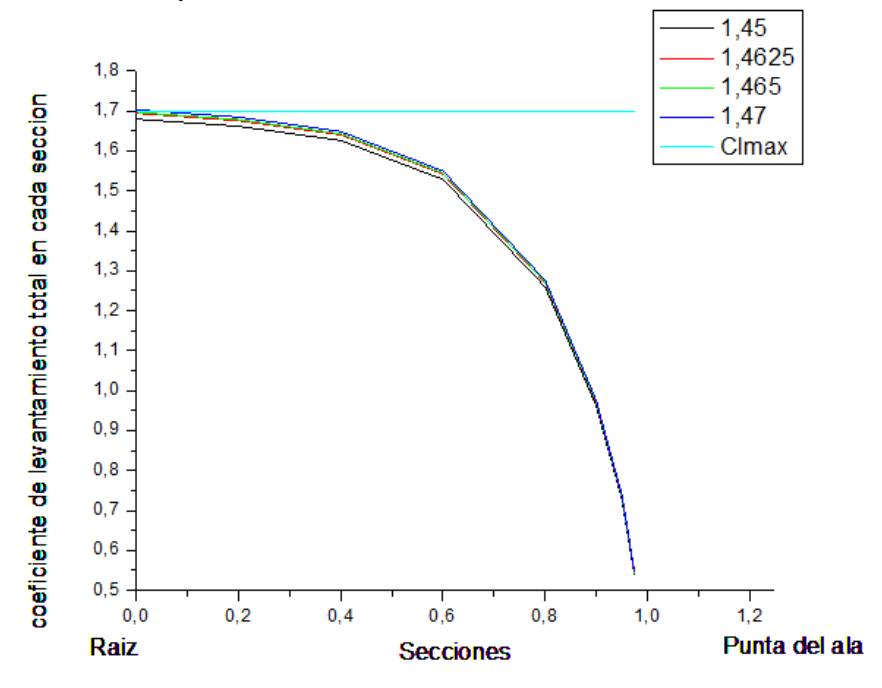

Figura 18. Segunda aproximación del coeficiente de sustentación total de cada sección.

El análisis anterior da como resultado los valores de Cl para cada sección. El siguiente paso es relacionar dichos valores con el coeficiente de sustentación global de la aeronave, el cual se calcula con base en la ecuación de sustentación y el peso máximo de la aeronave, como se muestra en la ecuación 30.

$$
C_L = \frac{2Wmax}{\rho v^2 s} = \frac{2(566.09kg) * (9.807m/s^2)}{\left(\frac{0.9877Kg}{m^3}\right)\left(\frac{74.37m}{s}\right)^2 (12.45m^2)} = 0,163138
$$
 (30)

Considerando que el ala de una aeronave genera el 95% del lift total de la misma, se calcula el coeficiente global del ala como se muestra en la ecuación (31).

$$
C_{LALAglobal} = 0.95C_L = (0.95)(0.163138) = 0.15498
$$
 (31)

Una vez conocidos los valores totales de los coeficientes de sustentación de cada sección y el coeficiente de sustentación global del ala, se procede a calcular la fuerza de sustentación por unidad de envergadura. La tabla 8 muestra los datos correspondientes a cada estación.

| Sección | Cl correspondiente a un CL<br>del ala de 1,465 | Cl corregido por el<br><b>CLALAglobal</b> | Fuerza de<br>sustentación<br>(N/m) |
|---------|------------------------------------------------|-------------------------------------------|------------------------------------|
| 0,0     | 1,69754971                                     | 0,26308727                                | 994,0486292                        |
| 0,2     | 1,67908045                                     | 0,2602249                                 | 983,2334274                        |
| 0,4     | 1,6433198                                      | 0,25468269                                | 962,2927593                        |
| 0,6     | 1,54476925                                     | 0,23940927                                | 904,5836751                        |
| 0,8     | 1,2725576                                      | 0,19722174                                | 745,1823828                        |
| 0,9     | 0,9722912                                      | 0,15068627                                | 569,3528318                        |
| 0,95    | 0,73685105                                     | 0,11419762                                | 431,4841397                        |
| 0,975   | 0,5432513                                      | 0,08419341                                | 318,1162866                        |

Tabla 8. Calculo de la fuerza de sustentación

La figura 19 representa gráficamente la fuerza de sustentación a lo largo de la semi-envergadura, se obtiene la forma de la carga por efecto de la fuerza de sustentación (lift).

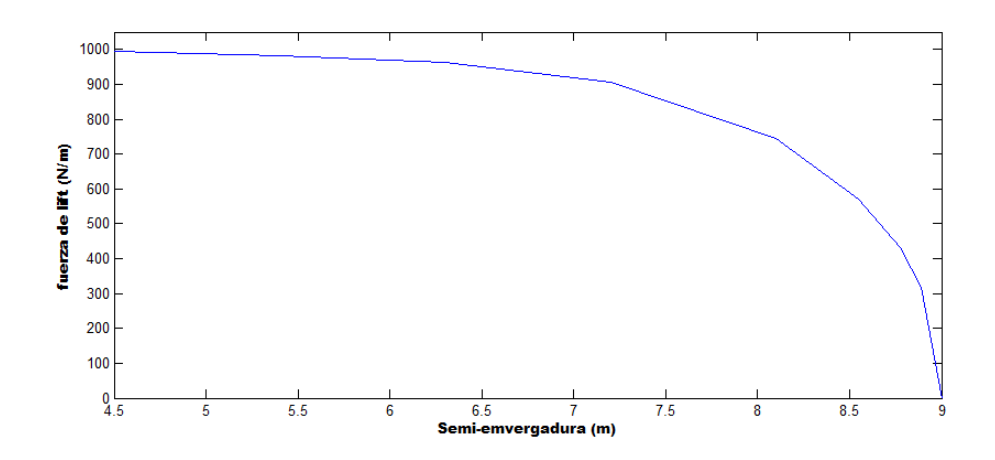

Figura 19. Fuerza de sustentación a lo largo de la semi-envergadura.

Haciendo uso de una regresión polinomial, se agrega un grafica que se aproxima al comportamiento real de la fuerza de sustentación, como se muestra en la figura 20.

Mediante la integración de la función polinomial que define el comportamiento de la fuerza de lift, se calcula la magnitud de dicha fuerza como se muestra en la ecuación 32.

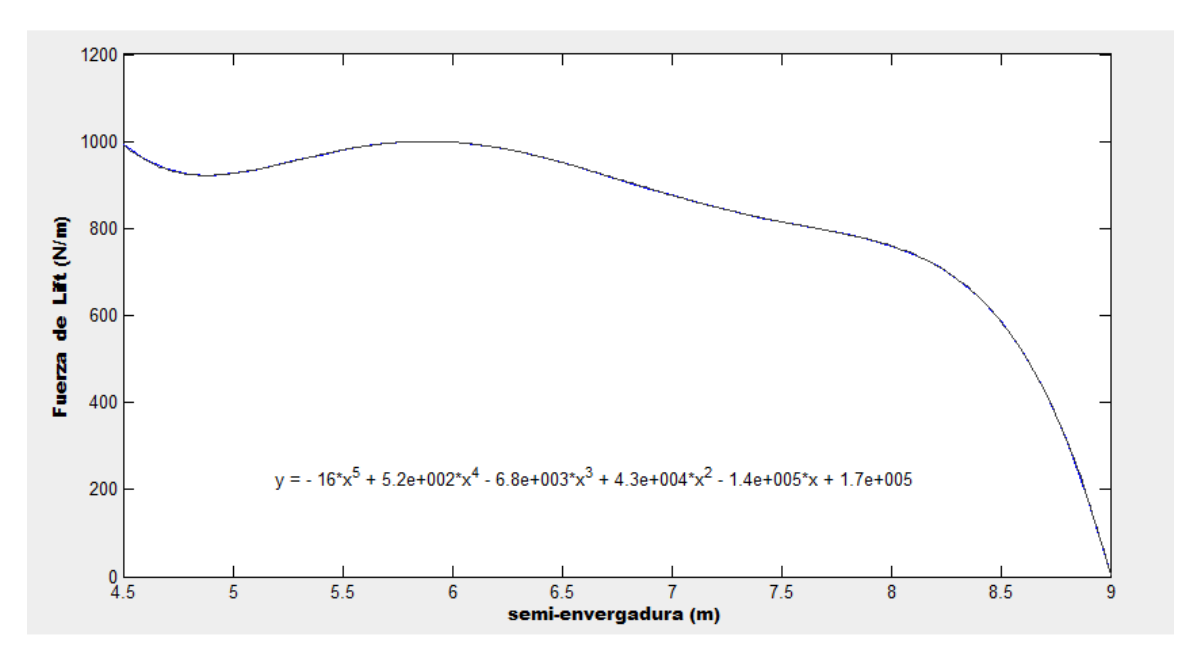

$$
L = \int_{bo}^{b} \frac{\Delta L}{\Delta b} db \tag{32}
$$

Figura 20. Aproximación polinomial del comportamiento de la fuerza de lift a lo largo de la semi-envergadura

Mediante la integración de la función polinomial que define el comportamiento de la fuerza de lift, se calcula la magnitud de dicha fuerza como se muestra en la ecuación 33.

$$
L = \int_{4.5}^{9} (-15.9b^5 + 521b^4 - 6760b^3 + 43300b^2 - 137000b + 172000) \, db. \tag{33}
$$

La magnitud de la fuerza de sustentación para cada semi-envergadura de la aeronave J-1 es:

$$
L=3726.3\ N
$$

#### 6.2.9.CALCULO DE LA FUERZA DE RESISTENCIA AL AVANCE EN LA SEMIALA DE LA AERONAVE J-1.

La fuerza de resistencia al avance se obtiene usando la ecuación para el cálculo de resistencia al avance, considerando las mismas condiciones usadas en el cálculo de la fuerza de levantamiento, es decir, la velocidad de picado, VD , y el valor de la densidad a una altitud de crucero como se muestra con la ecuación 34.

$$
D = \frac{1}{2} \varrho V^2 S C_D \tag{34}
$$

Para obtener el coeficiente de resistencia correspondiente al punto D del diagrama de maniobra, se usa la relación de drag-polar como se muestra en la siguiente ecuación:

$$
C_D = 0.025 + 0.099 C_L^2 \tag{35}
$$

El valor de la fuerza de resistencia calculado es:

 $C<sub>D</sub>=0.01328$  luego el valor de D es:

$$
D = \frac{1}{2} \left( \frac{0.9877Kg}{m^3} \right) \left( \frac{74.37m}{s} \right)^2 (12.45m^2)(0.01328) = 451.60N \tag{36}
$$

Considerando que en la condición de diseño la aeronave debe ser capaz de soportar 5 veces su peso por efecto de alguna maniobra, no se sabe con exactitud que porcentaje de dicha fuerza actúa sobre el panel del intradós. En vuelo recto y nivelado, con la dirección del viento paralela a la cuerda del perfil del ala, se puede estimar de manera porcentual la fuerza de resistencia con respecto a la porción del ala que es cuestión de estudio. Sin embargo, bajo efectos de maniobras, difícilmente se puede estimar la fuerza de resistencia que actúa sobre una porción del ala, ya que no se conoce la naturaleza de la maniobra.  $^{[3]}$  Lo único seguro, es que la fuerza resistiva no puede ser mayor a la calculada en (21) por lo que se decidió tomar la fuerza dividida entre dos (para cada semi-envergadura) como una simplificación del problema. De esta manera la fuerza de resistencia a aplicar sobre cada semi-envergadura es mostrada en la ecuación 37.

 $D=225.80 \text{ N}$  (37)

#### 6.2.10. CALCULO DE CARGAS EN EL ALA DE LA AERONAVE J-1 CON STRUT (BRAZO O MONTANTE)

Para el análisis de cargas en el ala de la aeronave j-1 se necesita conocer inicialmente la distribución del esfuerzo cortante y el momento flector sin strut y luego analizar el comportamiento de estas distribuciones con strut. El esfuerzo cortante a lo largo del ala sin strut se define como:

$$
L = \int_{b_0}^{b} (-15.9b^5 + 521b^4 - 6760b^3 + 43300b^2 - 137000b + 172000) db.
$$
 (38)

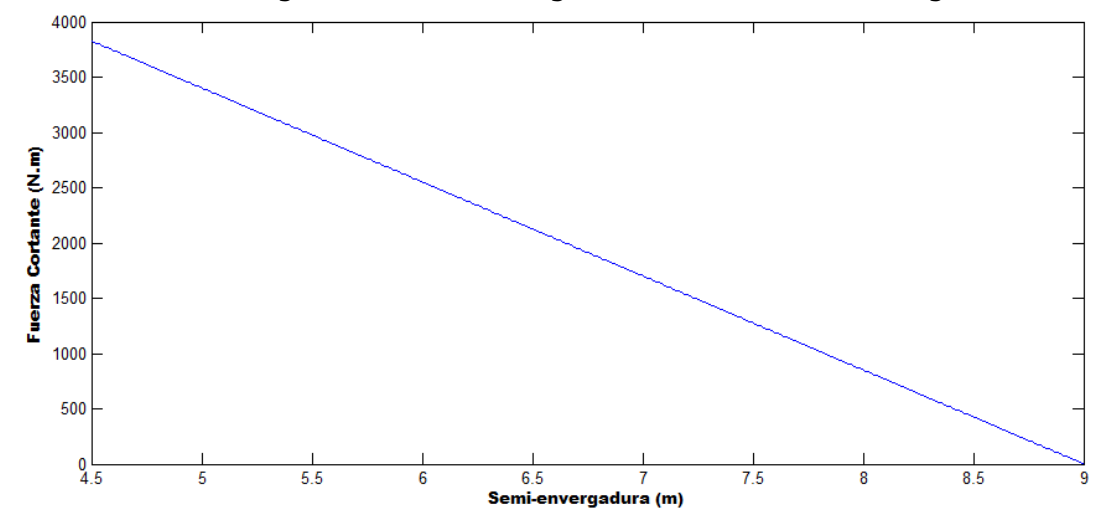

Gráficamente a lo largo de la semi-envergadura es mostrado en la figura 21.

Figura 21. Fuerza cortante a largo de la semi-envergadura sin strut.

El momento flector para el ala sin strut se expresa por la ecuación 39 y se muestra en la figura.

$$
M=\frac{P(l-x)^2}{2} \quad \textbf{(39)}
$$

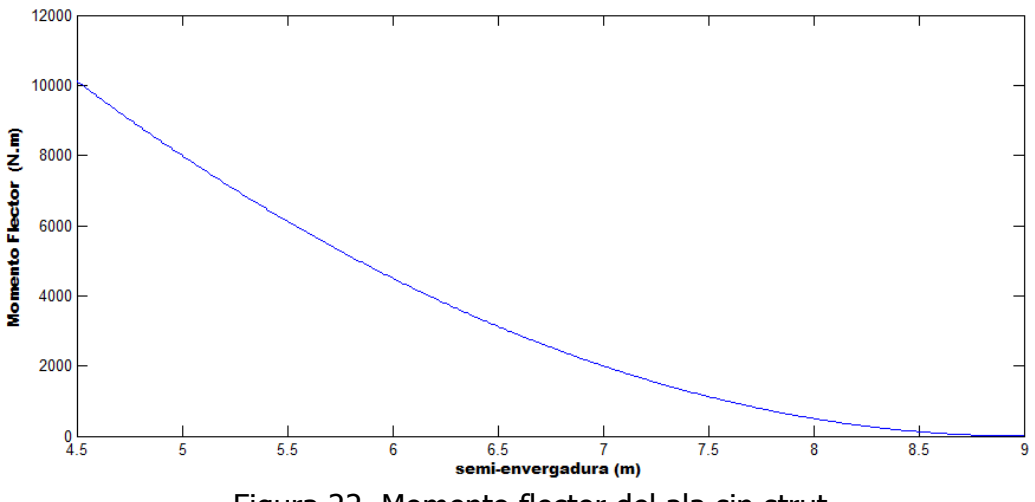

Figura 22. Momento flector del ala sin strut

Aproximando el esfuerzo cortante por la ecuación 39 y asumiendo que la carga se distribuye como lo muestra la figura 23, se obtiene.

$$
L(x) = P(l - x) \quad (40)
$$

l=longitud de la semi-envergadura.

X=cualquier punto a lo largo de la semi-envergadura.

P= fuerza en N/m por cada semi-envergadura.

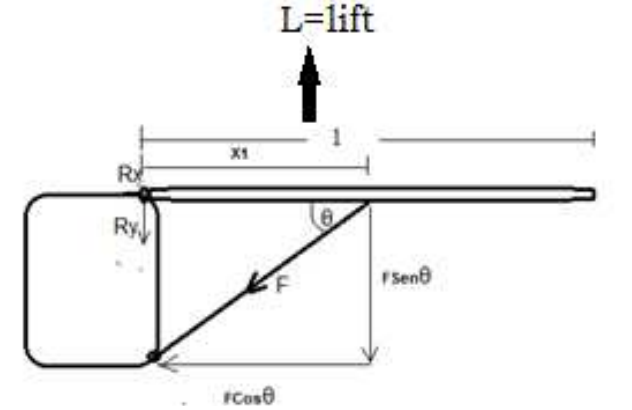

Figura 23. Cargas en la semi-envergadura y el strut.

El momento flector obtenido es:

$$
M=\frac{P(l-x)^2}{2} \quad \text{(41)}
$$

Para el análisis se asume la condición de equilibrio se obtiene la suma de fuerzas y momento flector:

$$
\sum F_y = L - F \operatorname{sen} \theta - R_y = 0 \tag{42}
$$

$$
\sum M = \frac{P(l-x)^2}{2} = x_1 F \text{sen}\theta \tag{43}
$$

$$
Fsen\theta = \frac{P(l-x)^2}{2x_1}
$$
 (44)

Por lo tanto la fuerza cortante con strut lo largo de la semi-envergadura se calcula con la ecuación 44 y gráficamente se representa en la figura 24:

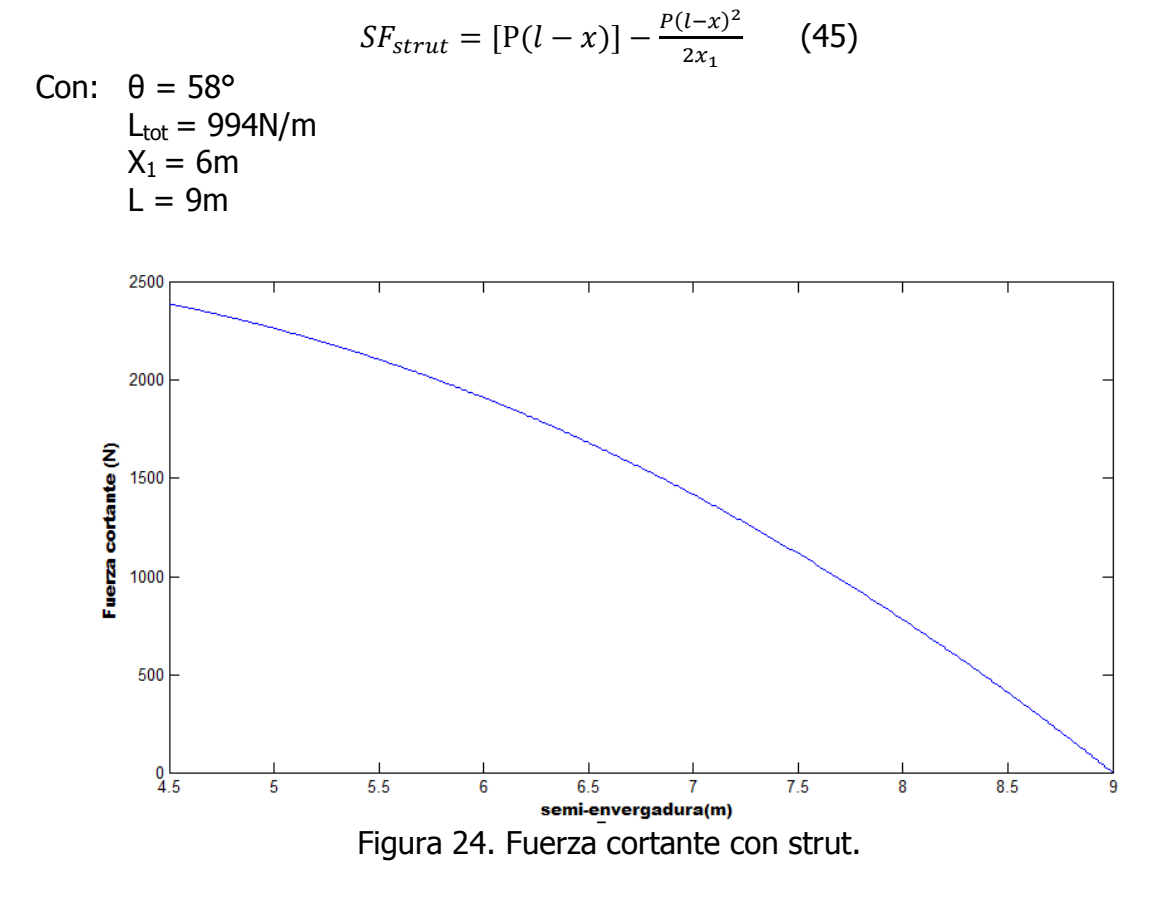

Comparando la figura 21 con la figura 24, hay una disminución de la fuerza cortante y por ende una disminución en el momento flector. El momento flector máximo con strut en el ala se calcula por la ecuación:

$$
M = \int_{b_0}^{b} L_{struct} dx \quad (46)
$$

Por lo tanto su valor máximo es:

$$
M=5373\;Nm
$$

# 6.2.11. ESTIMACIÓN DEL PESO DE LOS COMPONENTES ESTRUCTURALES DEL J-1

La estimación del peso de los componentes de la aeronave J-1, requiere del conocimiento de los siguientes parámetros mostrados en la tabla 9.

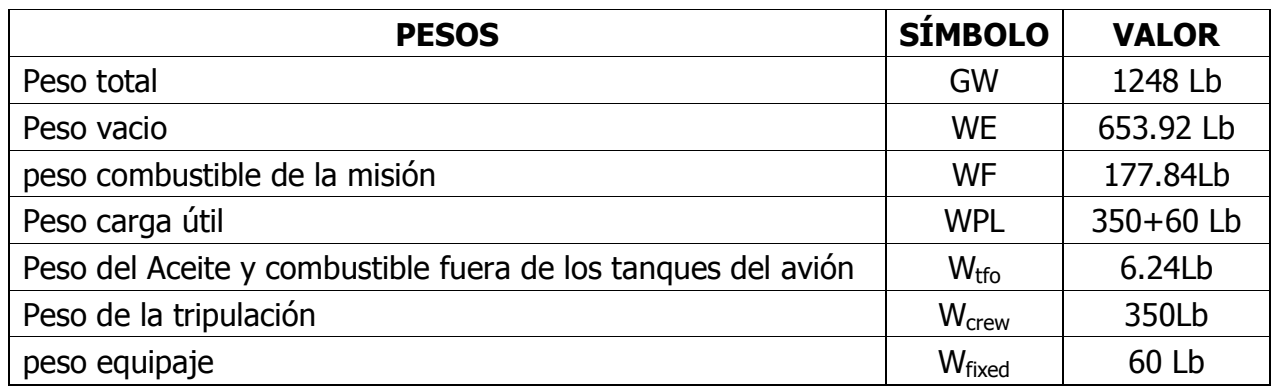

## Tabla 9. Valores de peso del aeronave J-1

El Método Clase II para la estimación del peso de cada una de las componentes estructurales de la aeronave J-1; se consigue aplicando métodos de estimación de peso basados en ecuaciones que dependen de parámetros geométricos, aerodinámicos, rendimiento del avión y diseño del factor de carga, desarrollados por industrias aeronáuticas y por autores reconocidos en este campo, como por ejemplo el método Cessna, el método Torembeek, método Usaf, etc. Estas ecuaciones son resumidas en el método clase II para la estimación del peso de la estructura.

Las ecuaciones mostradas en la tabla 10. Hacen referencia a el método clase II, la escogencia de estas ecuaciones corresponden a la categoría de aviación general y aeronaves con velocidades máximas y menores que 200 knots. <sup>[9]</sup>

La tabla 10 muestra los resultados obtenidos de la estimación de pesos método clase II.

## Tabla 10. Resumen de ecuaciones y métodos para la estimación de las componentes estructurales del aeronave J-1

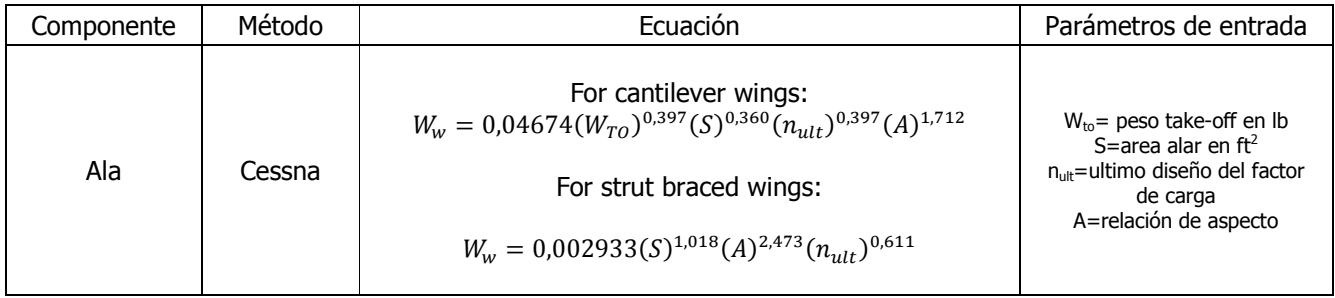

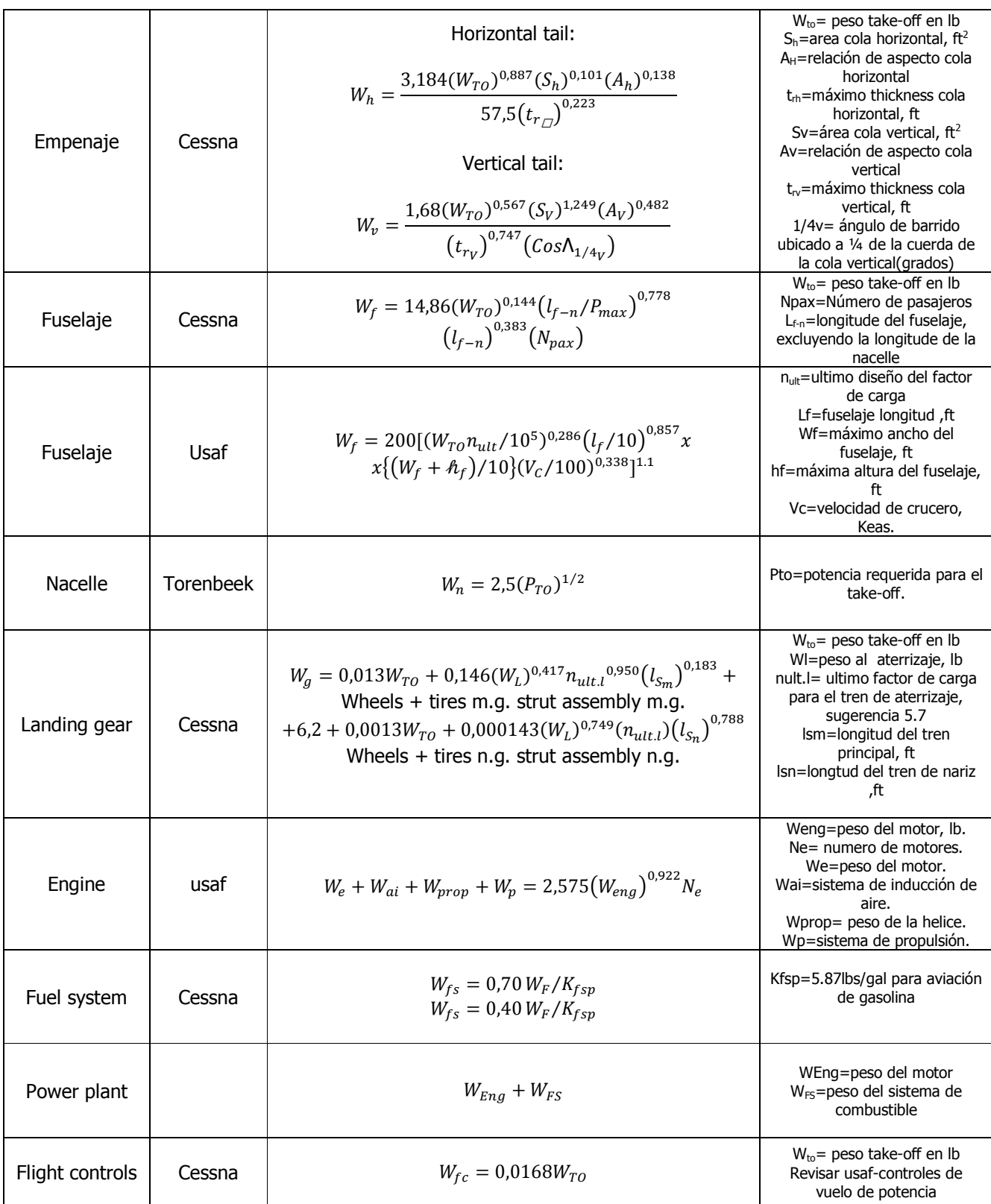

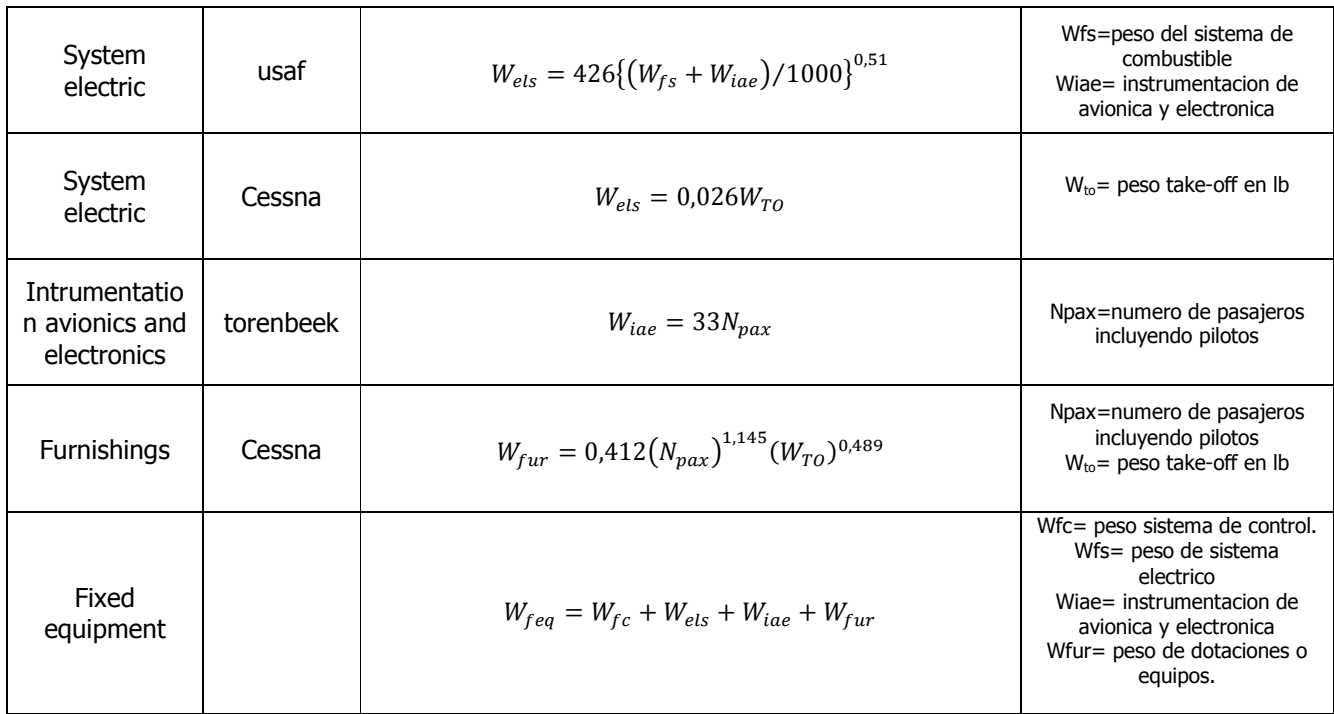

# Tabla 11. Estimación de pesos para la aeronave J-1 (Lb).

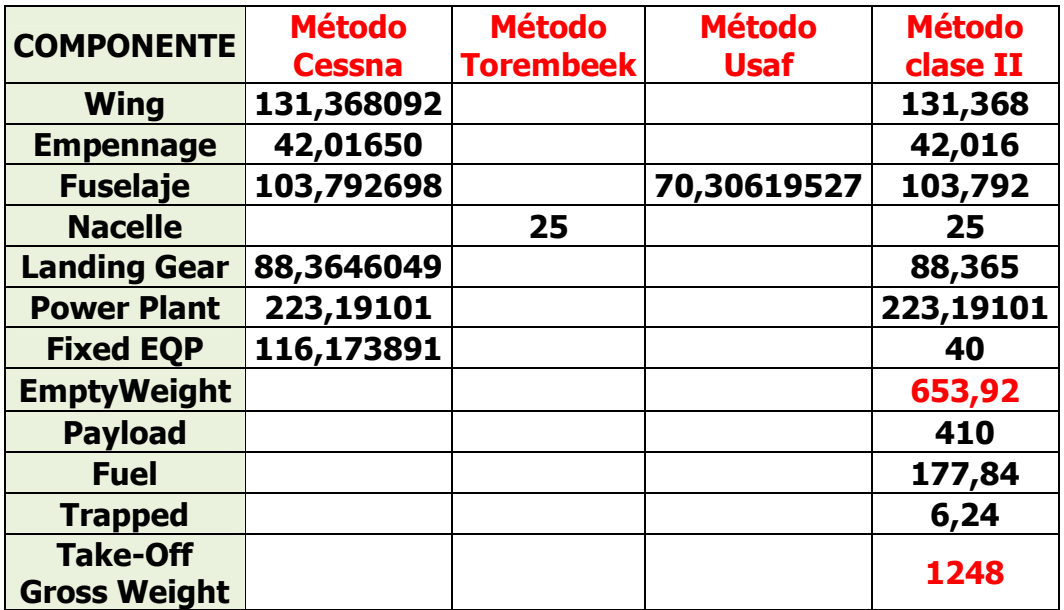

El método de estimación de pesos Clase II que se desarrolla aquí está enfocado a estimar los componentes del peso vacío, WE que está definido como:

$$
W_E = W_{struct} + W_{pwr} + W_{feq} \tag{47}
$$

Donde:

 $W_{struct}$  = Peso de la estructura  $W_{\text{wvr}} =$  Peso de la planta motriz  $W_{fea}$  = Peso del equipo fijo

Es decir la estimación del peso de la estructura,  $W_{struct}$ , para el aeronave J-1 es.

 $W_{struct} = W_{wing} + W_{empennage} + W_{fuselarge} + W_{nacelle} + W_{landing gear}$  (48)

 $W_{struct}$  = 131,368 + 42,016 + 103,729 + 25 + 88,365 = 390,54 Lb

#### 6.2.12. ANALISIS DE PESO Y BALANCE (Ubicación de centro de gravedad)

Para obtener una la ubicación del centro de gravedad del aeronave J-1, se tienen en cuenta el peso de los componentes y su ubicación el en avión; estas componentes son: Ala, la tripulación, el equipaje, empenaje, fuselaje, nacelle, planta motriz, equipos fijos, y se calculan los momentos generados por cada uno. La longitud del avión desde la nariz hasta la cola fue fijada en 6m ó 19.7ft y se tomó el datum o punto de referencia sobre el shaft del motor ó lugar donde se fija la hélice.

|                               |          |          | <b>Momentos</b> |
|-------------------------------|----------|----------|-----------------|
| <b>DESCRIPCIÓN PESOS</b>      | Peso(kg) | X(mm)    | en X            |
|                               |          |          | $(Kg*mm)$       |
| Ala                           | 59.6     | 1833.330 | 109266,468      |
| <b>Cola Horizontal</b>        | 11.34    | 5109.78  | 57944,9052      |
| <b>Cola Vertical</b>          | 7.71     | 4981.428 | 38406,8099      |
| <b>Fuselaje</b>               | 47.1     | 2528.712 | 119102,335      |
| <b>Nacelle</b>                | 11.3     | 650      | 7345            |
| <b>Planta motriz</b>          | 101.2    | 425      | 43010           |
| <b>Tren de nariz</b>          | 17.1     | 600      | 10260           |
| <b>Tren principal</b>         | 23       | 2250     | 51750           |
| <b>Superficies de control</b> | 4.5      | 1250     | 5625            |
| <b>Sistemas Eléctricos</b>    | 3.2      | 425      | 1360            |
| <b>Sistemas de Aviónica</b>   | 4.5      | 1200     | 5400            |
| <b>Furnishings</b>            | 5,9      | 200      |                 |
| <b>Tripulación</b>            | 160      | 1750     | 1180            |
| <b>Equipaje</b>               | 27.21    | 2750     | 280000          |
| <b>Gasolina</b>               | 80.67    | 346      | 74827,5         |
| Gasolina fuera de los tanques | 2.83     | 400      | 27911,82        |
| total                         | 566      |          | 894981,838      |

Tabla 12. Estimación detallada de pesos para la aeronave J-1.

De esta tabla y usando la relación  $\bar{X} = \frac{\sum momentos}{\sum mesas}$  $\frac{momentos}{\sum\mathit{pesos}}$  se obtiene como resultado para el centro de gravedad sobre el eje X:

$$
\bar{X} = \frac{894981,838}{566} = 1581.57 \, \text{mm}
$$

El centro de gravedad del aeronave J-1 está ubicado en 1581.57 este punto esta antes del centro aerodinámico del aeronave (XCA=1596mm), como lo muestra la figura 25 y 26.

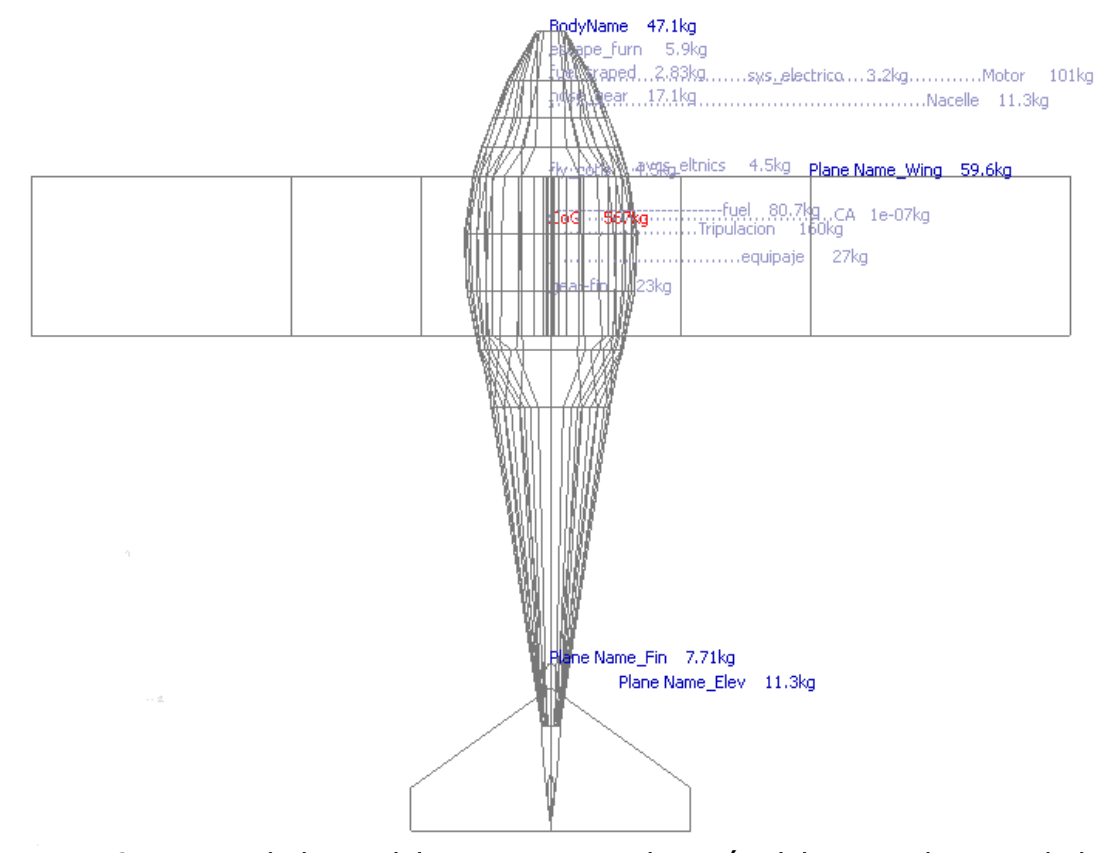

Figura 25. Peso y balance del aeronave J-1, ubicación del centro de gravedad plano YX.

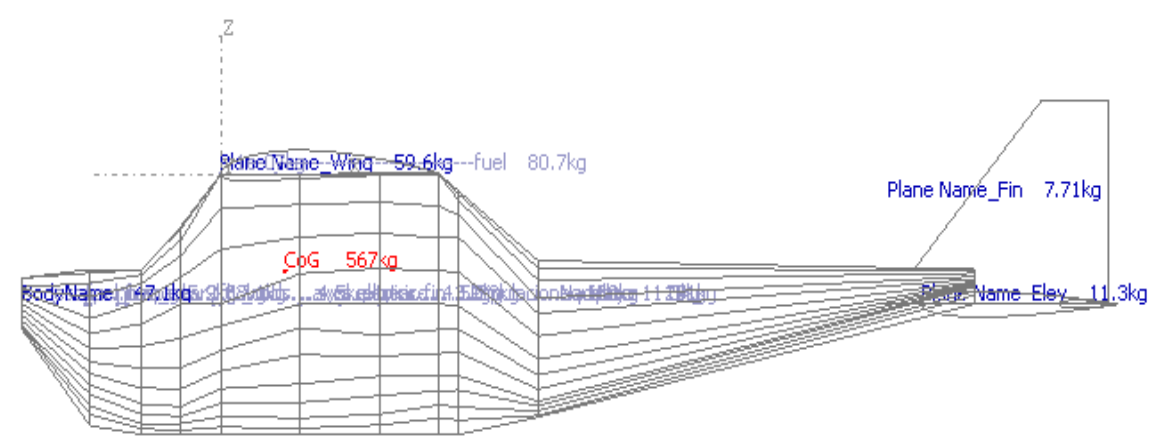

Figura 26. Peso y balance del aeronave J-1, ubicación del centro de gravedad plano ZX.

## 6.2.13. ESTIMACION DE LOS MOMENTOS DE INERCIA DE LA AERONAVE J-1

Las fuerzas de inercia se derivan de la tendencia de la masa para resistir aceleraciones. Las aceleraciones rotacionales de las masas son representadas por los momentos de inercia, denotado por I.

Los momentos de inercia pueden ser inicialmente determinados sobre los tres ejes; es decir: Ixx sobre el eje de roll, Iyy sobre el eje de pitch e Izz sobre el eje de yaw, usando datos históricos del radio de giro (R) y las ecuaciones 49, 50, 51.<sup>[9]</sup>

$$
I_{xx} = \frac{b^2 W R_x^2}{4g} \tag{49}
$$

$$
I_{yy} = \frac{L^2 W R_y^2}{4g} \tag{50}
$$

$$
I_{zz} = ((b + L)/2)^2 \frac{W R_z^2}{4g} \tag{51}
$$

Donde: b=envergadura en ft

 W= peso máximo en despegue en Lb Rx, Ry, Rz, radios de giro respectivamente en los ejes x,y ,z. L= longitud del avión en ft g= gravedad ft/s<sup>2</sup>. (32.2 ft/s<sup>2</sup>)

Para la estimación inicial de los momentos de inercia de la aeronave J-1, se toman valores típicos del radio de giro (Rx, Ry, Rz), estos valores son promediados de aeronaves semejantes a la aeronave J-1.<sup>[9]</sup>

Parámetros para la estimación de los momentos de inercia.

## W=1248Lb b=29,52 ft L= 19 ,48 ft

Los valores obtenidos son.

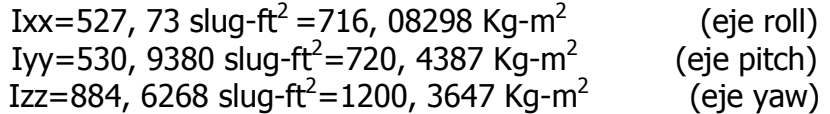

## 6.2.14. CALCULO DE CARGAS EN LA COLA HORIZONTAL DE LA AERONAVE J-1.

El análisis de peso y balance realizado anteriormente, permite conocer el centro de gravedad de la aeronave J-1 con respecto al centro aerodinámico del ala, además las distancias de cada componente al centro de gravedad en el eje longitudinal, estos parámetros para la aeronave J-1 son:

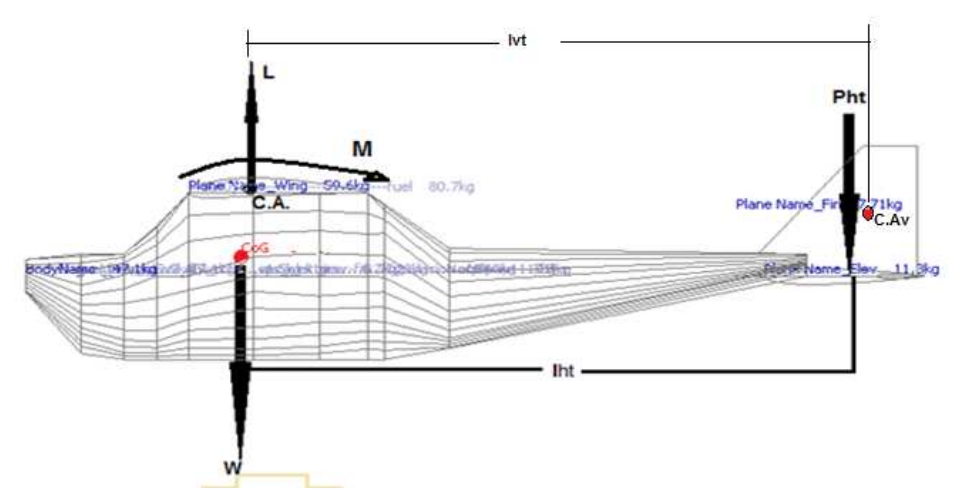

Figura 27. Ubicación del centro de gravedad y centro aerodinámico para la aeronave J-1.

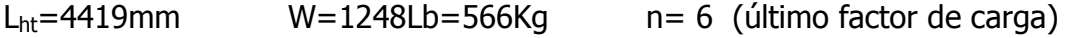

c=1.38m cuerda. M=-4692.87 N.m

 $\Delta X = (25\% - 12\%)$ \*c = 13%\*c = 13%\*1,38 = 0,1794m.

Aplicando la ecuación (30) se obtiene:

$$
(6*5586,42)*0,1794 - 4692.87 + P_{ht}*4,419m=0
$$
  
 $P_{ht}$ =2422.74 N.

# 6.2.15. CALCULO DE CARGAS EN LA COLA VERTICAL DE LA AERONAVE J-1.

Las cargas en la cola vertical son directamente proporcionales a la deflexión del rudder, el cálculo de estas cargas requiere del conocimiento del incremento del coeficiente de lift en la cola vertical para la aeronave J-1 por efecto de la deflexión del rudder como lo muestra la figura 28.

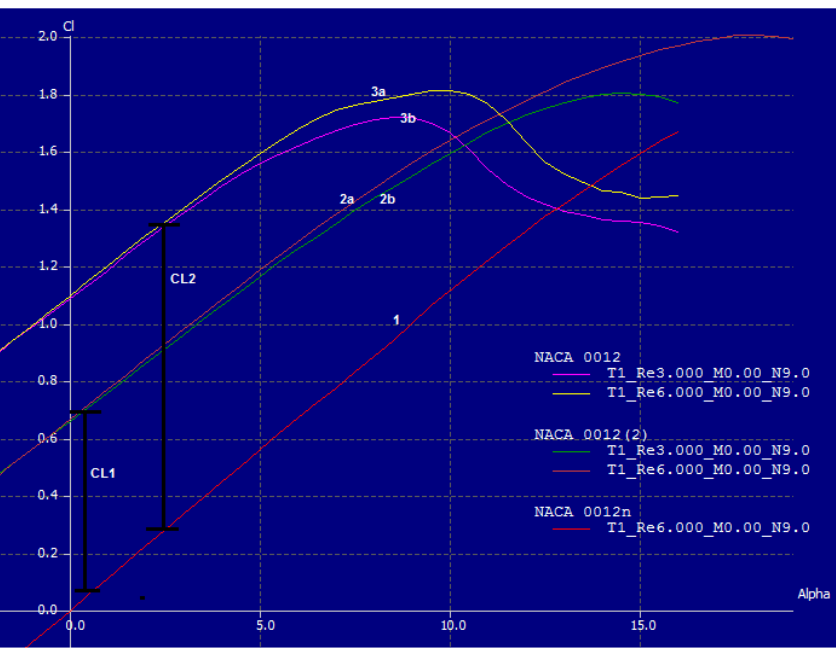

Figura 28. Incremento del coeficiente de sustentación en el estabilizador vertical del  $J-1.<sup>1</sup>$ 

El incremento de sustentación se analiza para números de Reynolds entre  $3x10^6$ <R<6x10<sup>6</sup>, obteniendo cono resultado las graficas 1, 2a, 2b, 3a, 3b.

La grafica 1: hace referencia al estabilizador vertical sin deflexión del rudder (NACA 0012).

La grafica 2a, 2b, 3a ,3b: hace referencia a la caracterización de la punta(NACA 0012) y la raíz(NACA 0012 (2)) del estabilizador vertical con deflexión del rudder para los números de Reynolds correspondientes.

Las graficas 2a, 2b, 3a, 3b difieren en el incremento del coeficiente de lift Cl1 y Cl2. Para condiciones de diseño se toma el incremento de CL2, que es coeficiente de lift medido en la raíz del estabilizador, este incremento representativo se debe a que en el estabilizador vertical en una semi-envergadura taperada con mayor cuerda en la raíz (mayor curvatura en la deflexión de rudder del estabilizador).

 $\overline{a}$ 

 $<sup>1</sup>$  Grafica tomada del software XFLR5 V6.</sup>

La carga por unidad de semi-envergadura sin la deflexión del rudder en la cola vertical para la aeronave la aeronave J-1; es igual a cero:

$$
Lt = qc_Tc_l = 0 \tag{52}
$$

Con  $C_T = c + c_1$ ,

La carga por unidad de semi-envergadura con la deflexión del rudder en la cola vertical de la aeronave J-1 está dada por:

$$
Lt = qC_{l2} (c + c_1 \cos \delta) = 2731.43 * 1.1064 (1.050 + 0.35 \cos 10)
$$
  

$$
L_t = 4214.40 \ N/m
$$

Donde, L<sub>t</sub> es fuerza lateral por unidad de longitud en la semi-envergadura.

 $c=1.050$  m  $c_1 = 0.35$  m.  $C<sub>12</sub>=1.1064.$  $δ= 10$ .  $q = 2731.43$  N/m<sup>2</sup>.

## 6.2.16. CARGAS EN LA COLA HORIZONTAL POR EFECTO DE LA DEFLEXIÓN DEL ELEVADOR.

La carga por efecto de la deflexión del elevador se calcula de manera similar al cálculo hecho para el estabilizador vertical, esto se debe a que la arquitectura del elevador es la misma arquitectura del rudder (flap plano).

La carga por unidad de semi-envergadura con la deflexión del elevador en la cola vertical está dada por:

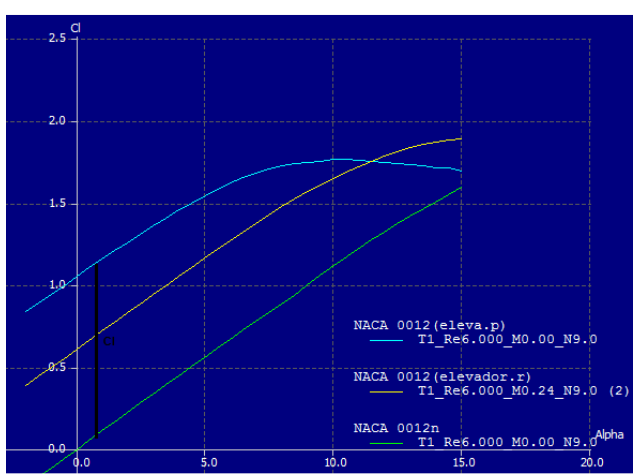

Figura 29. Incremento del coeficiente de sustentación en el estabilizador horizontal del  $J-1.<sup>2</sup>$ 

 $\overline{a}$ 

<sup>&</sup>lt;sup>2</sup> Grafica tomada del software XFLR5 V6.

La carga por efecto de la deflexión del elevador, se obtiene:

$$
Lt = qC_l(c + c_1 \cos \delta) \tag{53}
$$

 $Lt.$  elev = 3538.28  $N/m$ 

Con  $C_T = c + c_1$ 

Donde,  $L<sub>T</sub>$  fuerza lateral por unidad de semi-envergadura.

 c=0,98948 m  $c_1 = 0.248$  m.  $C = 1.05$ .  $δ= 10$ .  $q = 2731.43$  N/m<sup>2</sup>.

## 6.2.17. CARGAS LATERALES POR EFECTO DE RÁFAGAS EN EL ESTABILIZADOR VERTICAL DEL J-1.

Los parámetros para el cálculo de cargas laterales por efecto de ráfaga en el estabilizador vertical se muestran en la tabla 13.

#### Tabla 13. Parámetros para el cálculo de cargas laterales.

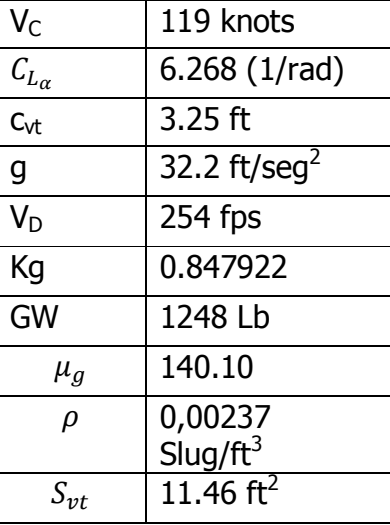

Los valores de U<sub>de</sub> (velocidad ascendente de ráfaga) con respecto al techo máximo de servicio de la aeronave. Entonces los valores de  $U_{de}$  a 7000 ft de altura para V<sub>C</sub> y V<sub>D</sub> son  $U_{de} = 50$  *f ps* y  $U_{de} = 25$  *f ps* (U<sub>de</sub> desde el nivel del mar hasta 20000 ft de altura) respectivamente.

Aplicando la ecuación 36 para la condición en el punto, D (con  $V_D$ =velocidad máx.), del diagrama de maniobra se obtiene.

#### $L_{vt}$  =3476.29 N

#### 6.2.18. CALCULO DE CARGAS EN EL FUSELAJE DEL J-1.

Las cargas en el fuselaje de la aeronave J-1 se analizan para la condición de vuelo recto y nivelado, cuando la velocidad es máxima y a un factor de carga máximo de +6g; es decir en la condición del punto D del diagrama V-n (ver figura 2). Por conveniencia para el análisis de cargas en el fuselaje, la aeronave es dividida en tres secciones, A1, A2, A3, ver figura 30.

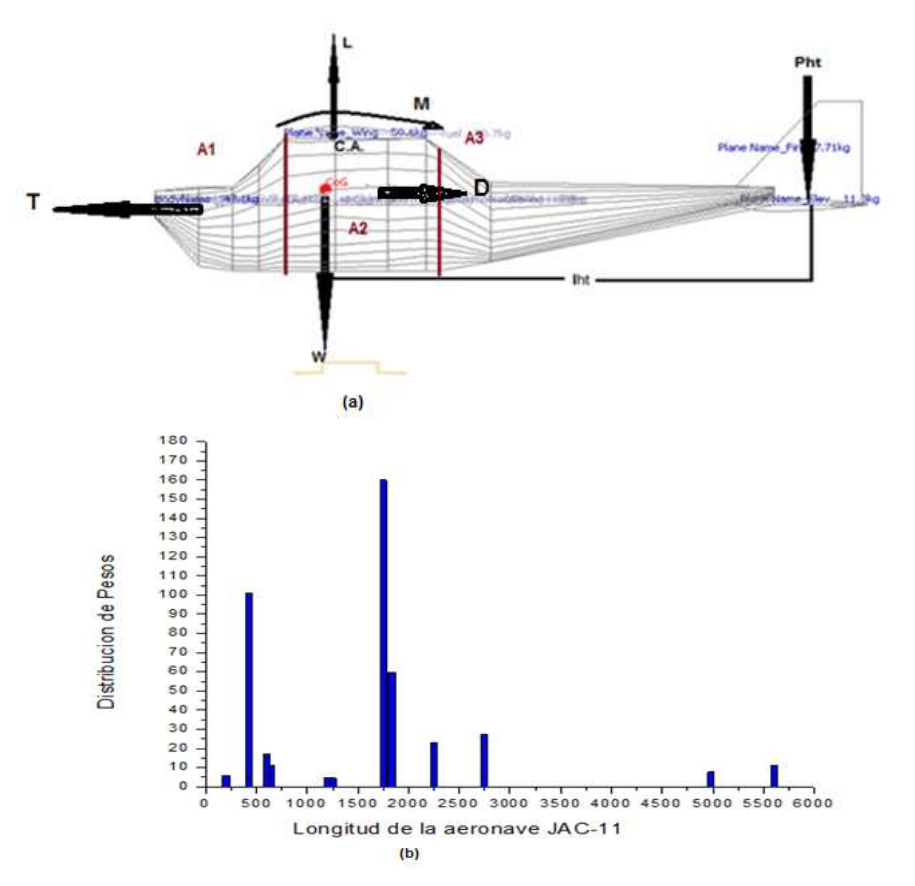

Figura 30. (a)Divisiones del fuselaje de la aeronave J-1 en tres secciones. (b) concentración de la distribución de pesos.

El peso de los componentes de la aeronave J-1 y la concentración de la distribución de pesos mostrada en la figura 20b, es de gran importancia por el aporte de las masas a las cargas de fuerza e inercia que afectan con mayor intensidad a las secciones A1, A2, A3 del fuselaje, Como lo muestra la tabla 14.

Tabla 14. Calculo de cargas a lo largo del fuselaje de la aeronave J-1 para la condición n=6 (factor de carga=n)

| <b>Elementos de</b><br>carga | Masa(kg) | Dist(mm) | I(N.m)      | I(N)         | SF(N)        |
|------------------------------|----------|----------|-------------|--------------|--------------|
|                              |          | 0        |             | 0            |              |
| <b>Furnishings</b>           | 5,9      | 200      | 69,8796     | $-349,398$   | $-349,398$   |
| <b>Fuel</b>                  | 80,67    | 346      | 1652,93798  | -4777,2774   | -5126,6754   |
| <b>Fuel Traped</b>           | 2,83     | 400      | 67,03704    | $-167,5926$  | -5294,268    |
| <b>Power-Plant</b>           | 101,2    | 425      | 2547,0522   | -5993,064    | $-11287,332$ |
| <b>System Electrical</b>     | 3,2      | 425      | 80,5392     | $-189,504$   | $-11476,836$ |
| <b>Nose Gear</b>             | 17,1     | 600      | 607,5972    | $-1012,662$  | $-12489,498$ |
| <b>Nacelle</b>               | 11,3     | 650      | 434,9709    | $-669,186$   | $-13158,684$ |
| sys.avio-electric            | 4,5      | 1200     | 319,788     | $-266,49$    | $-13425,174$ |
| <b>Fly Controls</b>          | 4,5      | 1250     | 333,1125    | $-266,49$    | $-13691,664$ |
| <b>Lift wing</b>             |          | 1596     |             | 35518,52     | 21826,856    |
| <b>Tripulación</b>           | 160      | 1750     | 16581,6     | $-9475,2$    | 12351,656    |
| <b>Wing</b>                  | 59,6     | 1833,33  | 1078,460039 | -588,252     | 11763,404    |
| <b>Fin-Gear</b>              | 23       | 2250     | 510,7725    | $-227,01$    | 11536,394    |
| <b>Fuselage</b>              | 47,1     | 2528,712 | 1175,540048 | $-464,877$   | 11071,517    |
| <b>Equipaje</b>              | 27,21    | 2750     | 4431,28455  | $-1611,3762$ | 9460,1408    |
| <b>Vertical -tail</b>        | 7,71     | 4981,428 | 379,0752135 | -76,0977     | 9384,0431    |
| <b>Horizontal-tail</b>       | 11,34    | 5109,78  | 3431,497286 | -671,5548    | 8712,4883    |
| lift horizontal-tail         |          | 5600     |             | -299         | 8413,4883    |
| fin                          |          | 6000     |             |              |              |

## 6.2.19. CALCULO DE FUERZA CORTANTE Y MOMENTO FLECTOR EN EL FUSELAJE

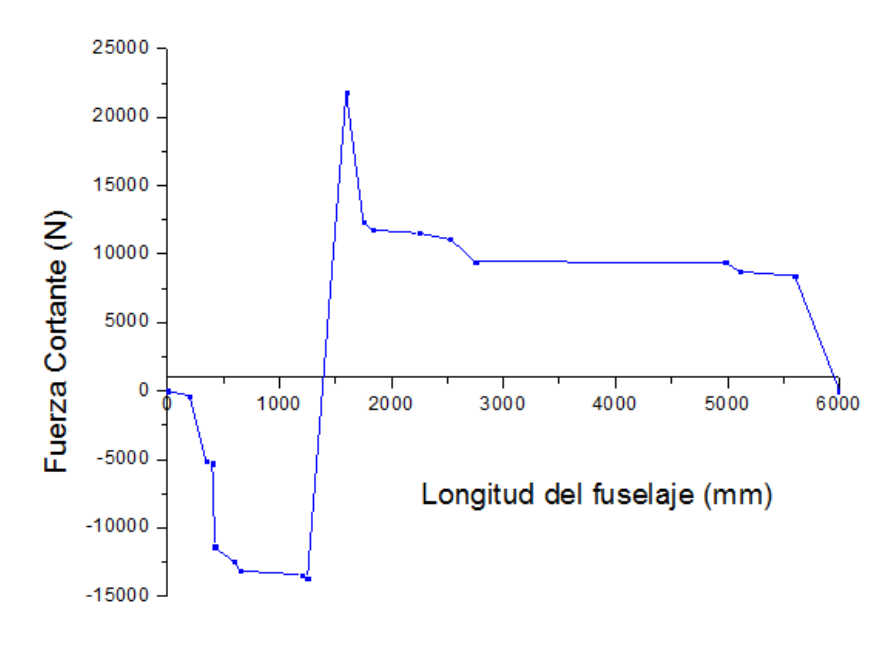

Figura 31. Fuerza cortante a lo largo del fuselaje

La fuerza cortante se define y el momento flector se definen por las ecuaciones 54 y 55 respectivamente.

$$
SF = \int_0^x I \, dx \tag{54}
$$
  

$$
BM = \int_0^0 SF \, dx \tag{55}
$$

#### 6.2.20. Cálculo de cargas antes del centro del cuerpo

Corresponde a la sección A1 en la aeronave, esta sección del fuselaje incluye el montaje del motor, esta afectada por las cargas de peso, empuje, inercia y torque ocasionadas por el motor. Los Parámetros para el cálculo de cargas en la sección A1 se muestran a continuación en figura 32.

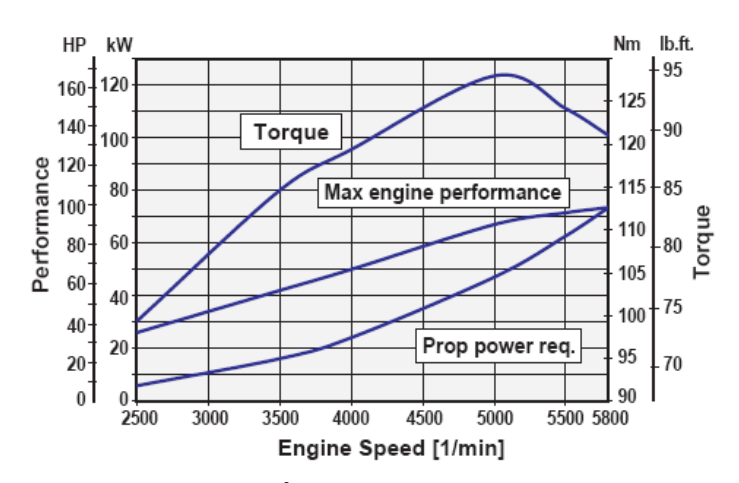

Figura 32. Características del motor Rotax 912ULS.

Potencia máxima: 100 Hp

Torque máximo (punto de diseño)=115 N\*m La fuerza de empuje se calcula mediante la ecuación 56.

$$
T = \frac{\Box * \text{HP } 746}{v_d} \tag{56}
$$

1HP=746W=746N.m/s

El cálculo de la fuerza de empuje para la condición en el punto D(n=6) en el diagrama V-n con una velocidad, V<sub>D</sub> =74,37m/s, a una potencia del motor del 90%,  $\square = 0.9$  es:

$$
T = \frac{0.9 * 100Hp * 746N.\frac{m}{s}}{74,37m/s} = 902,78N
$$

Peso máximo del motor 80 kg, el cálculo de la fuerza vertical y la inercia con n=6 en el diagrama V-n es:

$$
F=6*9,8m/s2*80kg=4704 N
$$
I=0,425m\*4704 N=1999.2 N\*m

## 6.2.21. Cálculo de cargas en el centro del cuerpo

Corresponde a la sección A2 en la aeronave, en esta sección del fuselaje actúan la cargas de inercia, momento sustentación y el peso del ala.

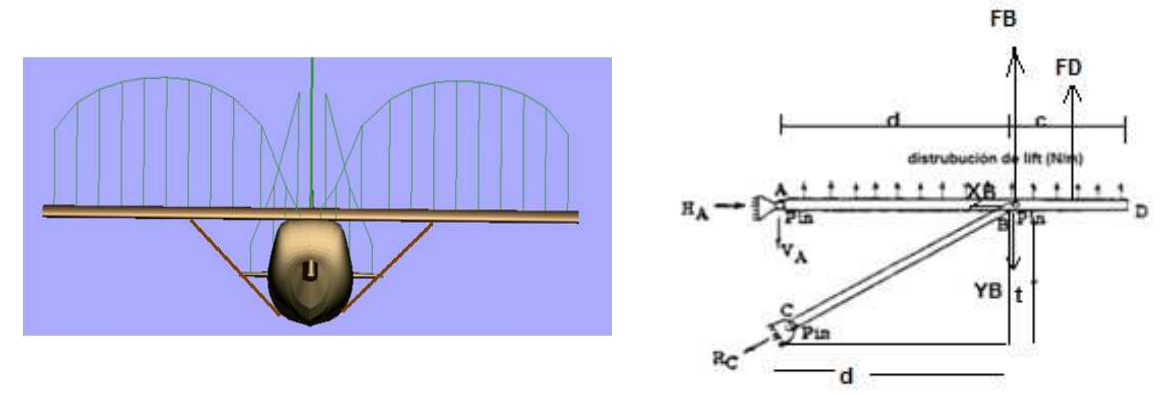

Figura 33. Ubicación del strut y cargas por sustentacion.

En esta sección del fuselaje, el strut CB (brazo) está ubicado a la mitad de la semienvergadura y en el 16% de la cuerda (viga principal). Las cargas  $H_A$ ,  $Y_A$ ,  $R_C$ , se calculan a continuación.

Por la suma de momentos en equilibrio para la figura 33 resulta la ecuación

$$
\sum M = -F_B d - (F_B + F_D) \frac{(d+c)}{2} + Y_B d = 0
$$
 (57)  

$$
X_B = Y_B * d/t
$$
 (58)

Aplicando la ecuación 57y 58 el valor buscado de  $Y_B$  y  $X_B$  es:

$$
Y_B = 4573N
$$
  

$$
X_B = 22048N
$$

Con  $F_B y F_D$ :  $F_B = \int_{4.5}^{6.75} (-15.9b^5 + 521b^4 - 6760b^3 + 43300b^2 - 137000b + 172000) db =$  $2120 N.$  $F_D = \int_{6.75}^{9} (-15.9b^5 + 521b^4 - 6760b^3 + 43300b^2 - 137000b + 172000) db = 1560N.$ c=2.25m d=6.75m (la mitad de la semi-envergadura)  $t=1.4m$ 

Finalmente la carga en el strut es:

$$
L_{CB} = \sqrt{(X_A^2 + Y_B^2)}
$$
 (59)  

$$
L_{CB} = RC = 22517N.
$$

Luego los valores de  $H_A y Y_A$  donde empalma el ala son:

$$
\sum Fx = H_A - X_B = 0
$$
 (60)  

$$
\sum Fy = F_D + F_B - Y_B - Y_A = 0
$$
 (61)  

$$
H_A = 22048 N
$$
  

$$
Y_A = F_D + F_B - Y_{B} = -248N
$$

## 6.2.22. Cálculo de cargas después del centro del cuerpo

Corresponden a las cargas de la sección A3, en esta sección del fuselaje actúan cargas del empenaje, cargas en el balanceo de la cola horizontal y Cargas laterales de torsión, inercia ocasionada por la cola vertical , deflexión del rudder y el elevador.

De la figura 15 se obtiene la distancia del centro aerodinámico del ala a el centro aerodinámico del estabilizador vertical es;  $L_{vt}$ =4206.24mm= y  $h_{vt}$ = altura del estabilizador vertical (o semi-envergadura)

Lt=4214.40 N/m\*h<sub>vt</sub>=4214.40 N/m\* 1.15824m=4881.28N

Luego el máximo torque es:

Torque= $P_{vt}$ \*L<sub>t</sub>=4881.28N\*4.2062m=16051 N.m

La carga máxima horizontal por efecto de la deflexión del elevador es:

 $Lt.$ elev = 3538.28  $N/m$ =3538.28  $N/m*2,42m=8563N$ 

El torque por efecto de la deflexión del elevador es:

$$
L_{\rm ht}=4,419\rm m
$$

Torque = Lt.  $elev *Lth=4,419m*8563=37839N.m$ 

Las carga en el balanceo de la cola horizontal:

$$
P_{\hat{n}t}
$$
=2422.74 N.

# 6.3. SELECCIÓN DE MATERIALES

Esta es una de las etapas más importantes en el cálculo de la estructura de una aeronave; la selección de los materiales más adecuados para una aeronave determina en gran parte su costo, productibilidad, y lo más importante su eficiencia y seguridad.

Para el caso de la aeronave J-1 se tienen algunas ventajas; la primera y la más significativa es que se cuenta con un strut (ala semicantiliver) que asume gran parte de las cargas aerodinámicas a las que está sujeta el ala de la aeronave, esto junto con el hecho de que por ser un avión no muy veloz está sujeto a cargas no muy elevadas (como se corroboró en los cálculos realizados en la sección 7.2), permite seleccionar materiales más livianos para construir la estructura alar. Un detalle importante a tener en cuenta es la resistencia a la fatiga de los materiales a usar, las cargas cíclicas presentes en las superficies aerodinámicas con el tiempo llevan al deterioro de la estructura, y seleccionar materiales con una buena resistencia a fatiga no solo garantiza la seguridad de la tripulación sino también da más horas de vuelo entre cada overhaul. Considerando estos puntos y procurando no dar más resistencia de la necesaria para que la aeronave sea segura (con el fin de tener el menor peso posible), los materiales a usar en el diseño son los siguientes:

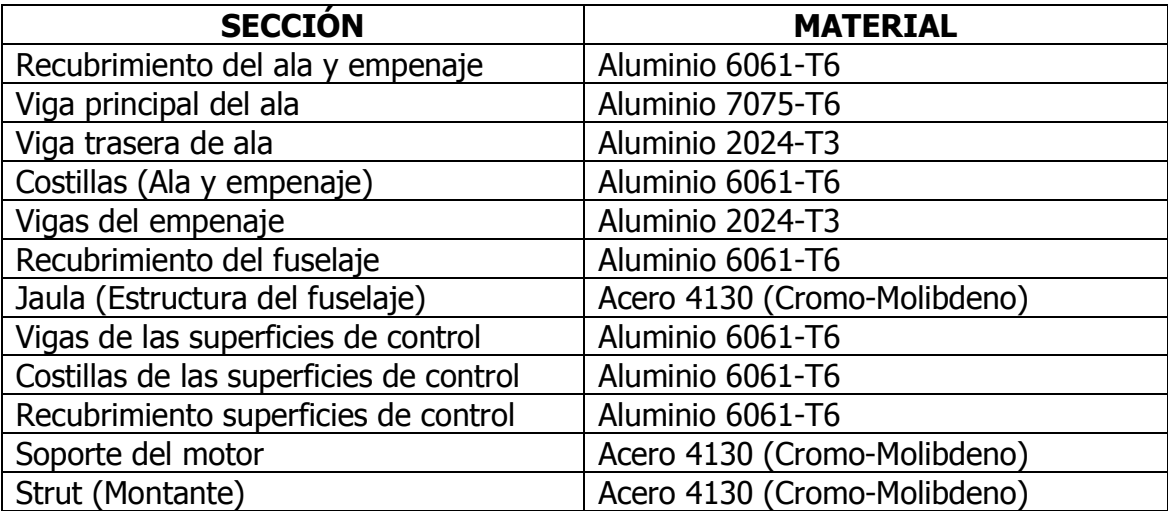

# 6.4. DISEÑO DE LA ESTRUCTURA ALAR

#### 6.4.1.DISEÑO DE LA CAJA ALAR (WINGBOX)

Siguiendo la metodología propuesta por Michael Chun-Yung Niu en su texto Airframe structural design, el esquema de la caja alar (Wing box) se realiza de acuerdo con los siguientes pasos:

• Dibujar el ala en planta con las dimensiones necesarias, a escala, para satisfacer la proporción de área y sweepback. En nuestro caso es un ala rectangular con 9m de envergadura, 1.38m de cuerda, conicidad (taper) de  $1 \text{ y}$  ángulo sweep (sweepback) de  $0^\circ$ .

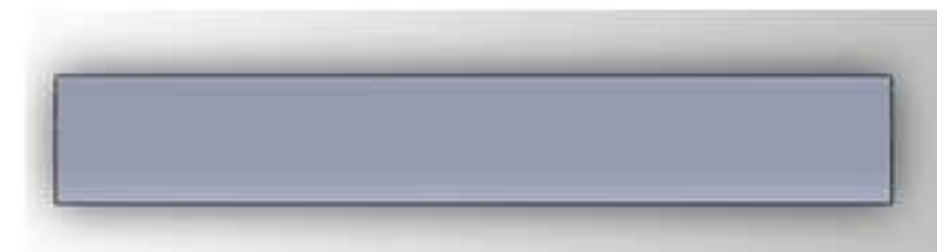

Figura 34. Esquema en planta del ala.

- Determinar la cuerda media geométrica y comprobar que la relación del ala al fuselaje es tal que el centro de gravedad se encuentra entre el plano perpendicular a la cuerda media geométrica lateral y el centro medio aerodinámico.
- Localizar la viga frontal a un porcentaje constante de la cuerda, desde la raíz a la punta. La viga frontal está localizada al 12 o 17 % de la cuerda. Tenga en cuenta la línea de porcentaje constante de la cuerda puede no ser paralela al borde de ataque del ala. Indicar la localización de la viga por su línea central.

Para un ala rectangular, la viga principal es paralela al borde de ataque. Ubicando la viga frontal al 16% de la cuerda tenemos,

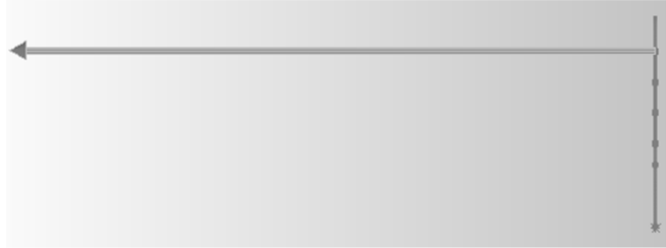

Figura 35. Vista superior de la viga frontal ubicada al 16% de la cuerda.

• De la misma forma localizar la viga trasera. La viga trasera está localizada entre el 55 y el 60% de la cuerda, usualmente al 60 % para dar lugar a un 30% de la cuerda del alerón. Ni la viga delantera ni la trasera necesita estar extendida hasta la punta del ala, en el wing-tip la estructura es inherentemente rígida y capaz de transmitir la carga de la punta a la viga y a la estructura adyacente.

Debido a que los sistemas de movimiento para alerones y flaps no son muy complejos no requieren de gran espacio, por tanto se ubica la viga trasera al 60% de la cuerda, dando un 30% para los alerones y flaps y un 10% para los mecanismos de movilidad.

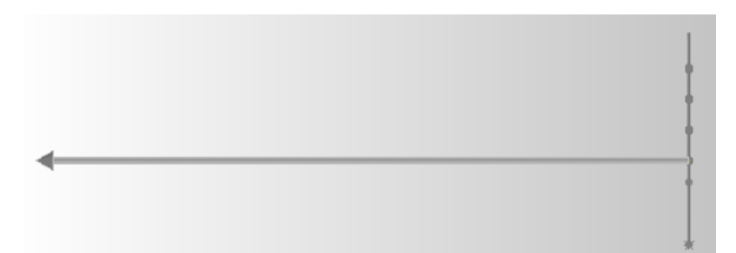

Figura 36. Vista superior de la viga trasera ubicada al 60% de la cuerda.

• Marcar el alerón. El borde de ataque del alerón puede ser paralelo a la viga trasera. Si la viga trasera está localizada al 60% de la cuerda, entonces la cuerda del alerón no debe exceder el 30% de la cuerda, se debe dejar un espacio para fijar el alerón a la viga trasera, para el giro del alerón, espacio para sistemas de control, etc.

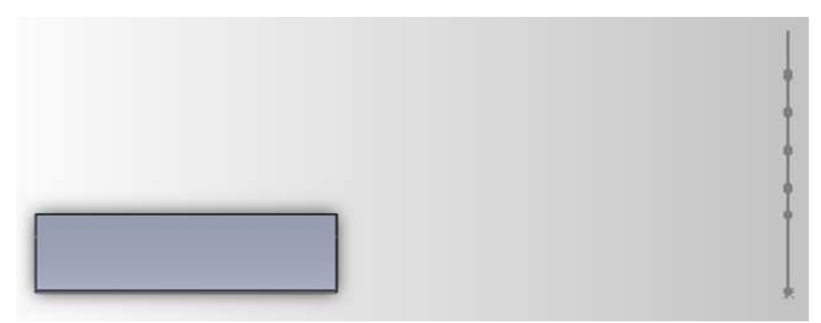

Figura 37. Vista superior del Alerón izquierdo.

• Si se usan flaps como superficies hipersustentadoras, puede ser extendida la distancia interna del flap en todo el alerón. Aquí, un estudio adicional puede ser necesario si se desea un área considerable de flap en este caso se puede incrementar la cuerda del alerón, aun cuando dicho alerón tenga algunas características negativas. Aumentando la cuerda del alerón puede ser necesario mover ligeramente la viga trasera hacia adelante para dar suficiente espacio libre. Si la cuerda del flap es menor que la cuerda del alerón, se necesita una viga auxiliar para apoyar las bisagras de los flaps, y tendrá que ser añadida a la estructura del ala.

Para un esquema preliminar se dibujan los flaps con la misma cuerda que los alerones, más adelante se determinará si es necesario cambiar la cuerda de estos.

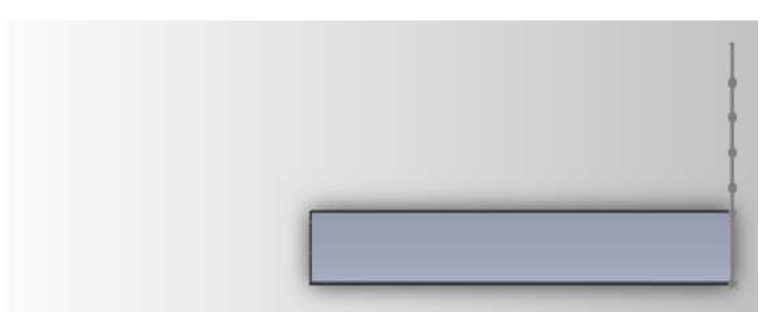

Figura 38. Vista superior del flap izquierdo.

• Espacio entre cotillas. Se puede ubicar las costillas en cada bisagra de los alerones y de flaps. El espacio entre costillas se determina considerando el tamaño del panel, al que se hará referencia más adelante. Algunos ajustes en el espacio entre costillas puedes ser conveniente para la ubicación de las bisagras, esto con el fin de coincidir con la posición de las costillas. Costillas reforzadas son también requeridas para los accesorios del montaje del motor, accesorios del tren de aterrizaje y tanque de combustible o soportes de dispositivos externos. Además, las costillas pueden sugerir reubicación de otras costillas con el fin de obtener un patrón más agradable.

Inicialmente se supone 8 costillas por semispan ubicadas de la siguiente forma.

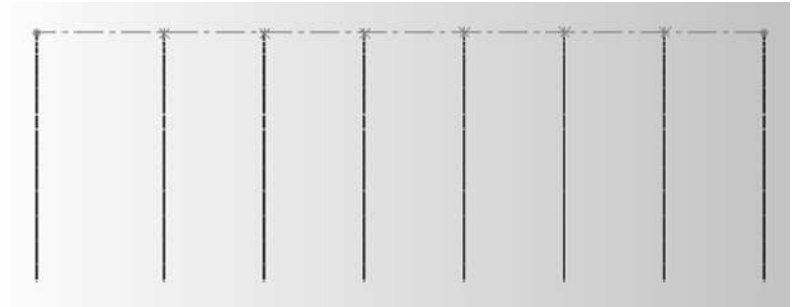

Figura 39. Vista superior de las costillas en cada semispan.

• Pueden ubicarse los larguerillos. Estos pueden ser colocados paralelos entre sí o a porcentajes constantes de la cuerda del ala. Estos larguerillos normalmente no son llevados hasta la punta, sino más bien discontinuos por intervalos hacia el interior de la punta de manera que queden cada vez menos desde la mitad hacia afuera.

Debido a que las cargas soportadas por el wingbox no son muy elevadas, se suponen cuatro larguerillos (dos superiores y dos inferiores) ubicados asi,

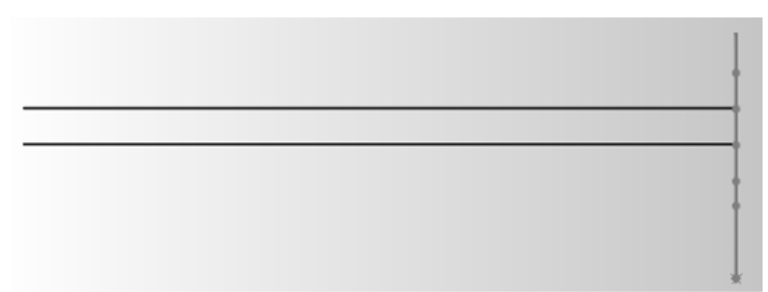

Figura 40. Vista superior de los larguerillos en cada semispan.

• Los elementos principales de la estructura del ala han sido localizados. Si el diseño es considerado satisfactorio, otros detalles pueden ser adicionados. Algunos de ellos pueden producir reconsideración de la estructura cercana. Por ejemplo, la rueda retráctil del tren de aterrizaje puede necesitar un rediseño.

Por el momento no son necesarios más elementos en este preliminar del wingbox para el J-1.

• El diseño descrito anteriormente muestra principalmente un esquema por medio de líneas centrales, con croquis auxiliares mostrando detalles de la estructura. Hasta que el análisis de esfuerzos se haya completado, dimensiones tales como espesores y dimensiones limite deben ser omitidas. Después de que el análisis de esfuerzos se haya realizado, es posible un dibujo más detallado.

# 6.4.2.RECUBRIMIENTO DEL ALA

Existen tres formas para realizar el diseño de la estructura de un ala, una en donde el material en flexión está concentrado en las vigas, la segunda, en la cual el material en flexión está distribuido alrededor de la periferia del perfil, y la última en donde la flexión es principalmente asumida por el recubrimiento (skin). Para el caso de J-1 es adecuada una estructura semimonocasco (el segundo caso mencionado), en donde las cargas son asumidas tanto por el recubrimiento como por la estructura interna, así, se realiza un análisis de esfuerzos teniendo en cuenta las dimensiones de sección transversal de todos los elementos que componen cada sección del ala.

# 6.4.3.ESFUERZOS EN EL WINGBOX

Con el fin de verificar que el esquema propuesto para el ala cumpla con los requerimientos de funcionamiento, se realiza en esta etapa un análisis de los esfuerzos a los que está sometida la estructura. Momento flector, de torsión y corte son utilizados para analizar cómo responde la geometría y si es capaz de soportar las cargas a las que está sometida.

El esfuerzo se define como la fuerza por unidad de área a la que está sometido el material internamente, y en el caso de una viga (en este caso de la sección transversal del wingbox) se calcula de la siguiente forma:

$$
\sigma = \frac{F}{A} \tag{62}
$$

Los dos momentos principales a los que está sometida el ala son el momento de flexión y de torsión, y se expresan respectivamente así,

$$
\sigma_F = \frac{M_{x*Y}}{I_{xx}}
$$
 (63)  

$$
\sigma_T = \frac{T*Y}{J_0}
$$
 (64)

En donde  $M_x$  es el momento flector (Bending moment), T es el momento de torsión,  $I_{xx}$  el segundo momento de área y  $J_0$  el momento polar.

El máximo esfuerzo al que puede estar expuesta la estructura antes del fallo es el esfuerzo último  $\sigma_{\text{u}}$ , que se determina experimentalmente para cada material y se registra en una gráfica de esfuerzo-deformación (Stress-Strain). Debido a que el wingbox no está construido en el mismo material se toma el máximo esfuerzo cómo el del material con menor  $\sigma_{u}$ , que en este caso es la aleación de aluminio 2024-T3 con un  $\sigma_{\rm u}$ =63 ksi. Como requerimiento de diseño, este valor se debe multiplicar por un factor de seguridad con el fin de prevenir cualquier falla en caso de una ráfaga o una maniobra muy agresiva; para este caso este factor de seguridad debe ser de 1.5, con el cual tenemos como esfuerzo máximo  $\sigma_u$ =42 ksi. Para que el esfuerzo de trabajo del wingbox sea menor o igual a este valor, se debe trabajar con el momento de inercia, variando los espesores de las láminas que componen la sección.

Para simplificar el cálculo del momento de inercia se supone una sección rectangular para el wingbox de la siguiente forma,

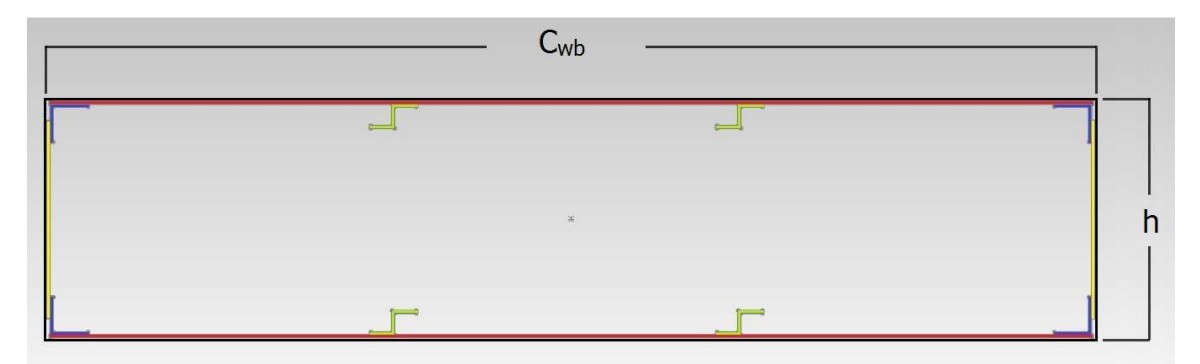

Figura 41. Sección transversal del wingbox.

Aquí están ubicados los elementos del wingbox identificados en la sección 7.6.1. El momento de inercia se determina calculando el momento del rectángulo negro y restándole los aportes de las zonas que están de color gris dentro de este rectángulo, así, se toman solo los momentos de las secciones de color amarillo (Almas de las vigas), azul (Ángulos de la vigas), Verde (Larguerillos) y rojo (recubrimiento). Siguiendo este método, el segundo momento de área es:

$$
I_{xx} = \frac{1}{12} \left[ C_{wb} h^3 - 3(C_{wb}/3 - h_L/2 - h_A - t_w)(h - 2t_c)^3 - 2(h_A - t_A)(h - 2t_c - 2t_A)^3 - 2h_L(h - 2h_L - 2t_c)^3 - 8(h_L/2 - t_L/2)(h_L - t_L)^3 - 4(h_L/2)(t_c)^3 - 4t_w(h_A/2 + t_c)^3 \right]
$$

En donde,  $C_{wb}$ : Cuerda del wingbox

h: Altura del wingbox (Altura media)

tw: Espesor del alma de la viga

- t<sub>c</sub>: Espesor del recubrimiento
- t<sub>A</sub>: Espesor de los ángulos de las vigas
- t.: Espesor de los larguerillos
- $h_1$ : Altura de los larguerillos
- h<sub>A</sub>: Altura de los ángulos de las vigas

Con un esfuerzo máximo de 42 ksi, y con el momento flector máximo al que está sometida la estructura que es de 33536 Nm, se deben variar los valores de espesor y de altura de los componentes para asegurar que el esfuerzo de trabajo nunca supere el esfuerzo último del aluminio 2024-T3 multiplicado por el factor de seguridad de 1.5.

$$
\frac{\sigma_u}{\sigma_t}=1.5
$$

Con estos datos y realizando una serie de pruebas con diferentes valores de espesores y alturas, se obtiene que con los siguientes datos,

> $t_w = t_c = t_A = t_L = 1.6002$  mm  $h_{L} = 0.0140m = 14mm$  $h_{A} = 0.0210m = 21mm$

se consigue un esfuerzo de trabajo máximo de 276.16 MPa, 13,42 MPa menos que el esfuerzo permitido de 289.58 MPa.

#### 6.4.4.DISEÑO DEL TANQUE DE COMBUSTIBLE

Del diseño aerodinámico del J-1 se tiene que el peso del combustible necesario para la aeronave es de 177.84 Lb, tomando la densidad de la gasolina<sup>3</sup> de 736 Kg/m<sup>3</sup> se obtiene un volumen,

$$
V=109601,7663\ cm^3
$$

Por razones de seguridad se debe dejar un 15% del volumen total para el espesor del tanque, entonces este volumen V hallado para el combustible es un 85% del volumen total del tanque, lo que da para el tanque un volumen,

$$
V_T = \frac{V}{0.85}
$$
  

$$
V_T = 12894325545 \text{ cm}^3
$$

Este volumen debe ser repartido en dos tanques, uno para cada ala, por tanto cada tanque debe tener un volumen de,

$$
V_{T/2} = 64471{,}62725 \, \text{cm}^3
$$

El área de sección transversal disponible para el wingbox es de 915,1011 cm<sup>2</sup>, dividiendo  $V_{T/2}$  entre este valor nos da un largo para cada tanque de,

$$
L=70,\!4530\;cm\,\approx\,70,\!5\;cm
$$

Con estas dimensiones se tendría un tanque de esta forma,

 $\overline{a}$ 

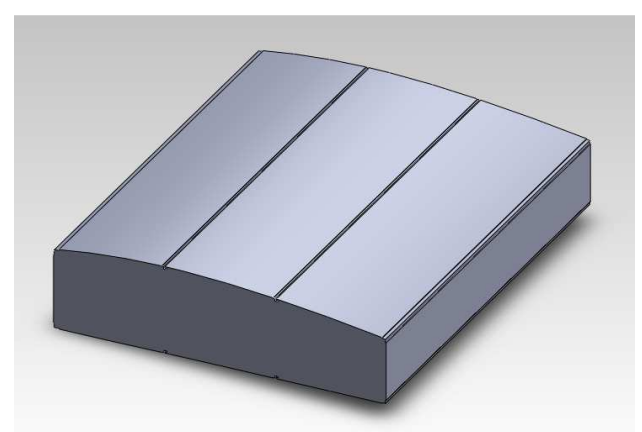

Figura 42. Tanque de combustible.

<sup>&</sup>lt;sup>3</sup> HOJA DE DATOS DE SEGURIDAD GASOLINA SP 93 OCTANOS, Compañía de petróleos de Chile Copec S.A. Agosto 2011

# 6.4.5.DISEÑO DEL BORDE DE ATAQUE (LEADING EDGE)

Para el caso del J-1 en donde no se necesita superficie hipersustentadora en el borde de ataque del ala (slats), el diseño estructural de esta sección se reduce a un borde de ataque fijo en donde hay que tener en cuenta la unión con la viga frontal del wingbox, esto se realiza mediante un fitting que une los recubrimientos de cada sección, para evitar concentración de esfuerzos en la viga principal. Al igual que el wingbox, el borde de ataque (leading edge) también lleva costillas, que para este caso y por razones de carga y construcción se ubicaran de tal forma que coincidan (los del wingbox y leading edge).

# 6.4.6.DISEÑO DEL BORDE DE FUGA DE ALA (TRAILING EDGE)

El borde de fuga del J-1 está compuesto por una sección del 60% de la envergadura para los flaps y un de un 40% para los alerones. De la etapa de diseño aerodinámico se seleccionó flaps de tipo single slotted, los cuales al deflectarse dejan una ranura entre la parte trasera del wingbox y el flap por donde se filtra aire y genera un aumento en la sustentación del ala. El tipo de single slotted flap más usado en aviación liviana (Light sport aircraft) es el fixed hinge, el cual se compone de una sección similar al ala (con las dimensiones de cuerda y envergadura adecuadas) y de un sistema de movilidad que va sujeto a la viga trasera del wingbox (rear spar), y a la viga del flap (que para single slotted es única).

Respecto a los alerones que se encargan de dar control lateral a la aeronave, su sistema de funcionamiento es similar a los flaps, con la diferencia que estos tienen flexión positiva y negativa, y el movimiento relativo entre los dos está invertido, es decir, si el alerón izquierdo se flecta hacia arriba, el derecho la hace hacia abajo (aunque la flexión hacia arriba es de menor ángulo), esto con el fin de obtener una mayor rata de giro. La estructura de los alerones se compone de una viga a la cual se unen unas costillas (para conservar la forma y transmitir las cargas a la viga, de la misma forma que para el wingbox), que son recubiertas por una lamina (skin), la cual junto con la viga trabaja para resistir las cargas de flexión. En las aeronaves livianas el sistema de movimiento de los alerones se compone de una serie de guayas y poleas que transfieren la fuerza aplicada en la cabrilla a estas superficies de control, en forma de torque.

El diseño de los sistemas de movilidad tanto para flaps como para los alerones requiere de un análisis más profundo y se realiza en la etapa de dinámica de vuelo, por lo que no se trabajará en este proyecto.

# 6.4.7.ESTRUCTURA COMPLETA DEL ALA

Fusionando todas las partes diseñadas en esta etapa, el ala queda de la siguiente forma,

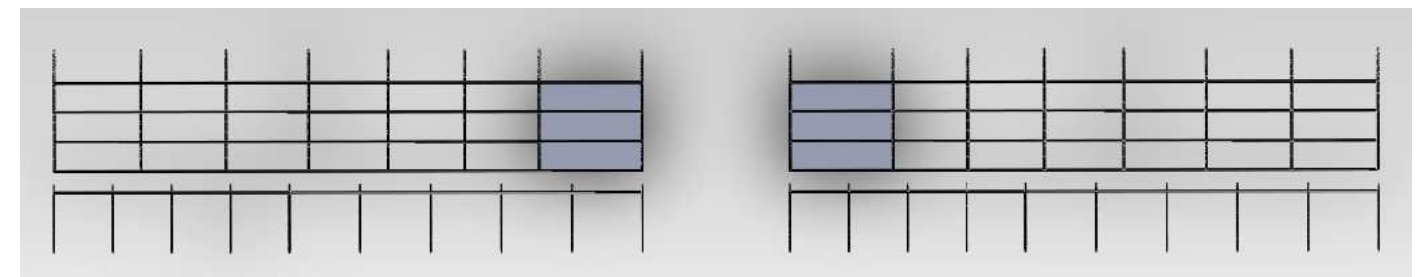

Figura 43. Vista superior de la estructura del ala.

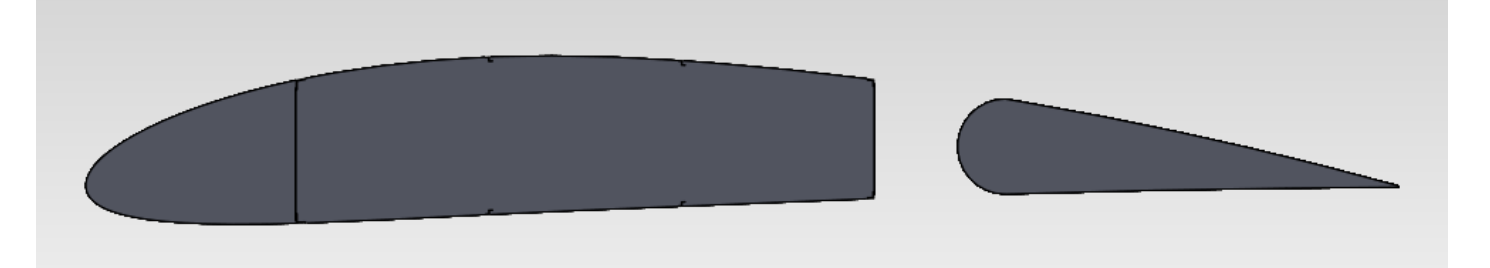

Figura 44. Vista lateral de la estructura del ala.

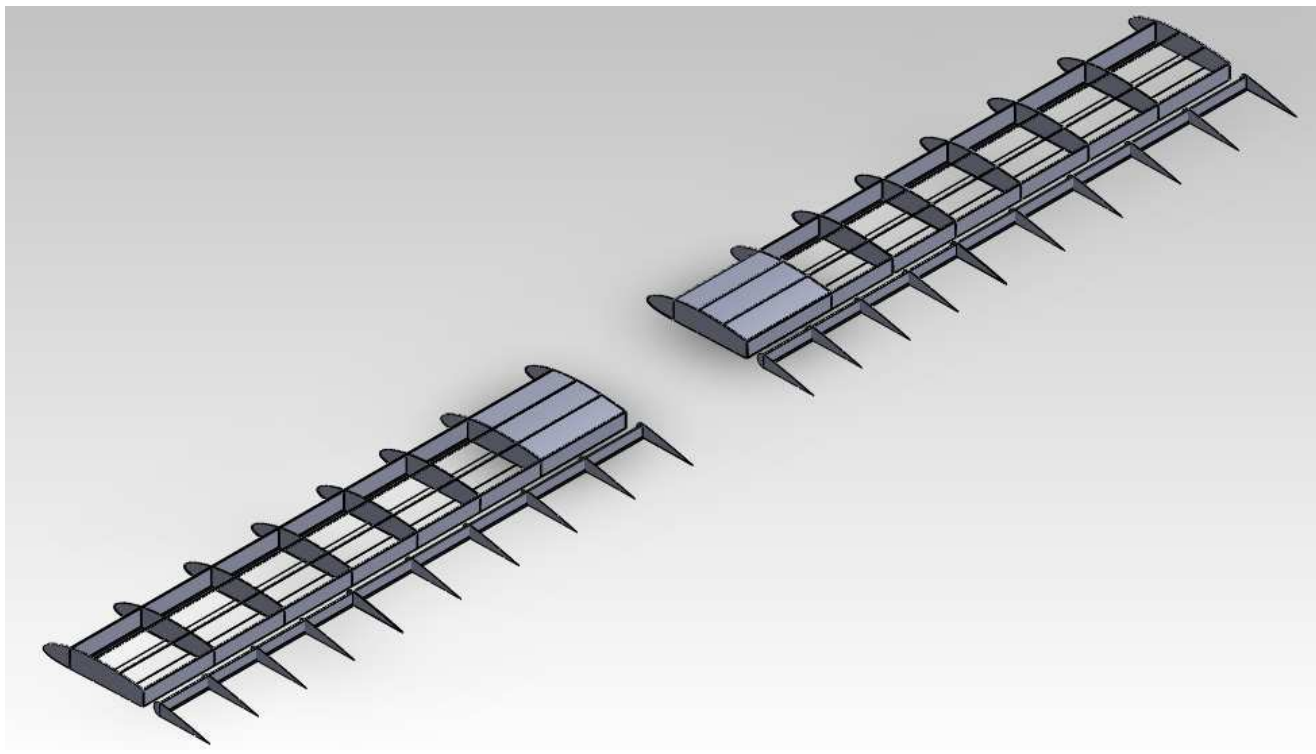

Figura 45. Vista Isométrica de la estructura del ala.

# 6.5. ESTRUCTURA DEL EMPENAJE

# 6.5.1.DISEÑO DEL ESTABILIZADOR HORIZONTAL

El estabilizador horizontal se considera como un ala con un perfil simétrico y con una relación de aspecto menor que la del ala del avión, esto para asegurar que la cola sea la última sección de la aeronave que entre en perdida. Para el caso de las aeronaves ligeras (como el J-1) en donde las cargas a las que está sometido el empenaje son relativamente bajas, la estructura es simple. Al igual que el ala, se compone de una viga principal o frontal, una viga trasera, costillas, y en caso de ser necesarios, larguerillos.

Por razones estructurales se realizó un refinamiento a la geometría del estabilizador horizontal, quedando de la siguiente forma,

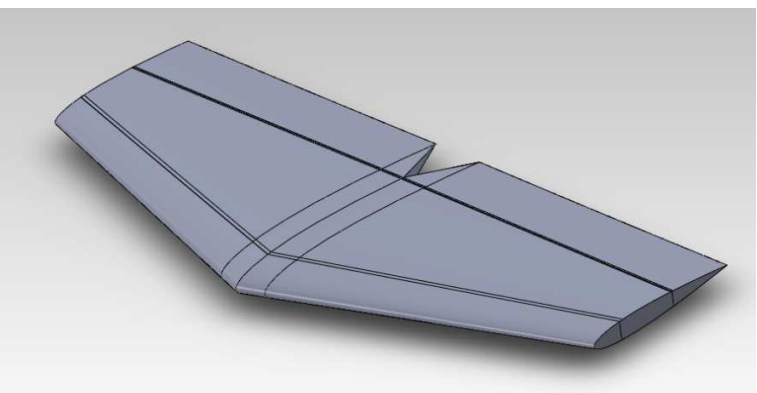

Figura 46. Geometría del estabilizador horizontal.

Para realizar el diseño estructural de esta sección de la aeronave se procede de manera similar que para el ala. En este caso, en donde se tiene una relación de conicidad (taper ratio) diferente a 1, la viga frontal no será paralela al borde de ataque y la ubicamos del 20% de la cuerda en la raíz al 20% de la cuerda de la punta de la cola horizontal; la viga trasera por el contrario debe ser perpendicular al eje longitudinal de la aeronave, esto con el fin de sujetar el elevador que es de sección rectangular. Se ubican 4 costillas por semienvergadura de cola para transferir las cargas de flexión a las vigas; por último se recubre con una lámina de aluminio para resistir los momentos de flexión presentes en la sección. Al igual que en el ala, se realiza un análisis de esfuerzos para determinar las dimensiones óptimas para que sea un diseño seguro y eficiente.

Con estos parámetros el esquema de la cola horizontal queda de la siguiente forma,

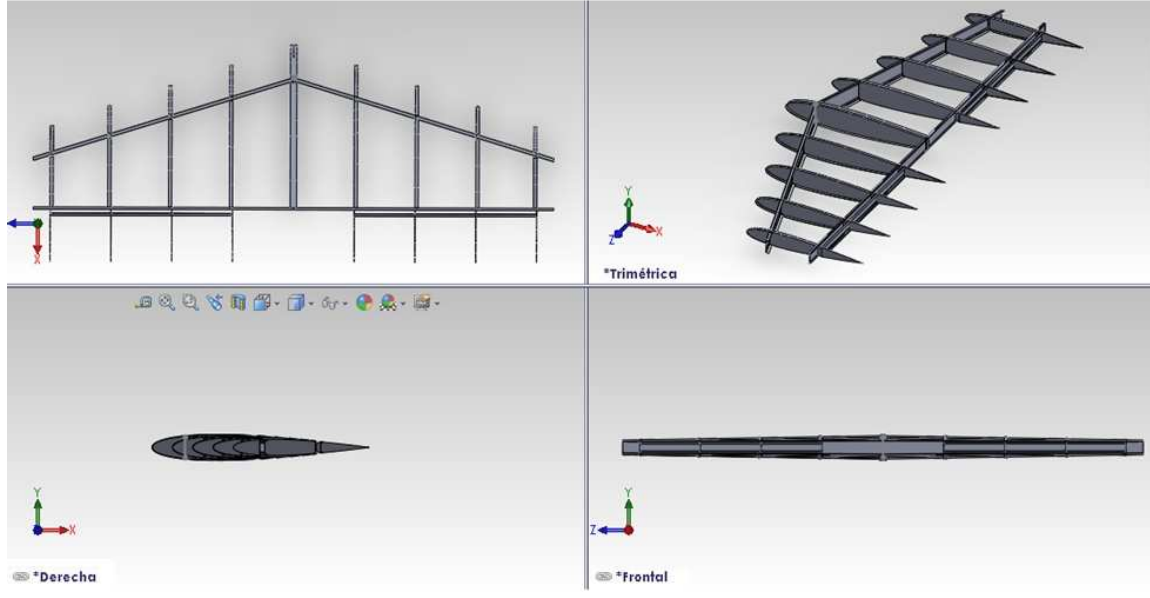

Figura 47. Estructura del estabilizador horizontal.

# 6.5.2.DISEÑO DEL ESTABILIZADOR VERTICAL

Siguiendo el mismo proceso que para el estabilizador horizontal, el estabilizador vertical se diseña considerándolo como una sección de ala con perfil simétrico, con la particularidad que solo se diseña media envergadura.

Ubicando la viga frontal al 20% de la cuerda de la cola vertical, y la viga trasera al final de la caja de torque (el análogo al wingbox para el ala) con el fin de sujetarla al mamparo final del fuselaje, y de sujetar el rudder (timón) a esta viga, la estructura de esta sección del avión queda como se muestra en la figura 44.

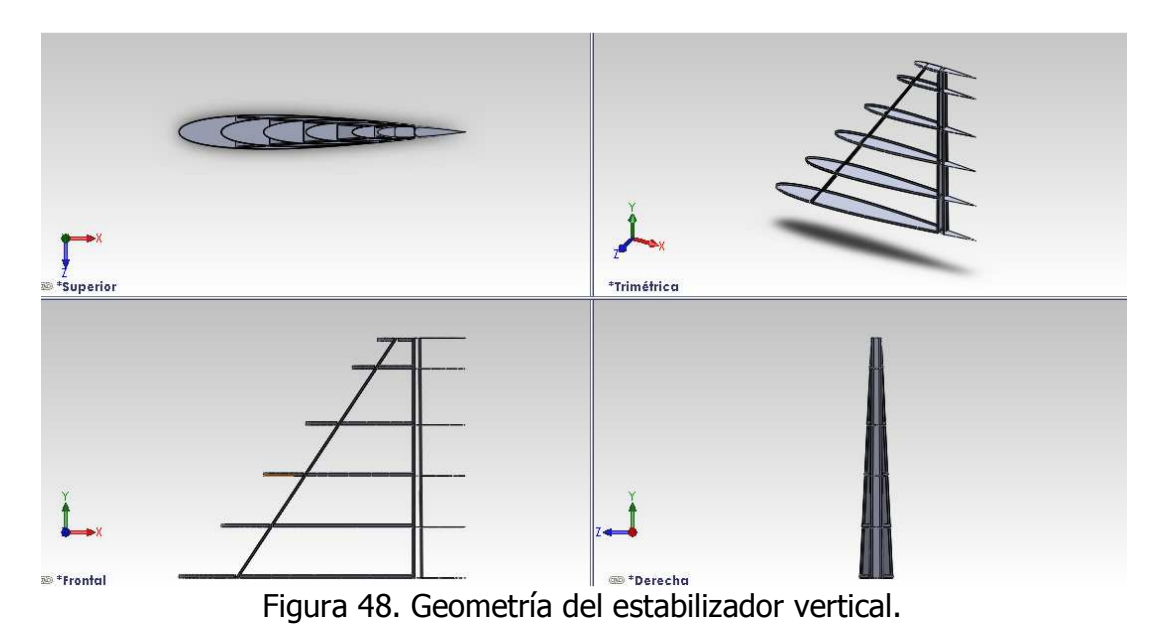

# 6.6. CALCULO DE LA ESTRUCTURA DEL FUSELAJE.

## 6.6.1.SECCIONES DEL FUSELAJE

La selección de materiales es discutida en capitulo 1.2, para esta aeronave particular el fuselaje no esta sometido a cargas de presurización de modo que las cuadernas (frames) no soportaran cargas significativas, sin embargo serán requeridas para mantenerla forma del fuselaje, por lo tanto su tamaño puede ser nominal. La combinación de stringers (largueros) y la piel deben resistir las fuerzas cortantes, los momentos flectores y los torques producidos por el peso y las cargas aerodinámicas. Para cumplir estos requerimientos se propone una arquitectura de la sección A3 del fuselaje como lo muestra la figura 25.

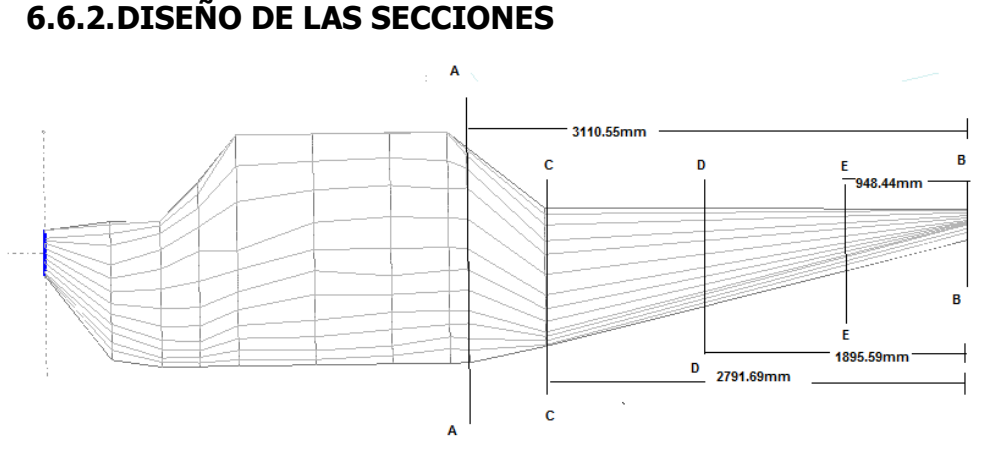

Figura 49. Disposición de cuadernas en la sección A3.

Diámetros de las cuadernas:

Sección AA: 1260.79 mm=1.26079m Sección CC: 917.22 mm=0.91722m Sección DD: 681.48 mm=0.68148m Sección EE: 439.93 mm=0.43993m Sección BB: 200 mm=0.2m

Para la estimación de la superficie de la piel se asume un cono desde CC hasta BB.

Área de la piel= 
$$
\pi
$$
(0.91722+0.2)\*2.79169/2=4.90m<sup>2</sup>

Para la estimación de la superficie de la piel se asume un cono desde AA hasta CC.

Área de la piel=  $\pi$ (1.26079+0.91722)\*0,31886/2=1.096m<sup>2</sup>

# 6.6.2.1. PESO DE LA SECCIÓN AA- BB

El peso total del fuselaje estimado es:

 $W_{\text{fuselaie}} = 471N$ 

Lo que significa que W<sub>fuselaje</sub> es el 8% del peso total de la aeronave. Peso del empenaje es:

 $W_{\text{empty}} = 420.16N$ 

Para aeronaves convencionales con un solo motor es usual encontrar que el peso del fuselaje esta entre el 4.8% al 8% del total del peso de la aeronave. Teniendo en cuanta lo anterior se asume el peso del fuselaje divido entre dos. El peso obtenido para la sección AA-BB es:

 $W_{AA-BB} = 244.18$  N

El peso en las secciones por unidad de longitud del fuselaje esta dado por:

Sección AA=244.18\*  $\pi$ \*1.26079/1.096 =882N/m Sección CC = 244.18\*  $π$ <sup>\*0</sup>.91722 /4.90=143.59N/m Sección DD=244.18\* π\*0.68148 /4.90=106N/m Sección EE=244.18\* π\*0.43993 /4.90=68.77N/m Sección BB=244.18\* π\*0.2 /4.90=31.32N/m

#### 6.6.3.ESQUEMA DE LA ESTRUCTURA DEL FUSELAJE.

La disposición de los larguerillos y las cuadernas de La estructura de las secciones del fuselaje se muestran en la figura 42.

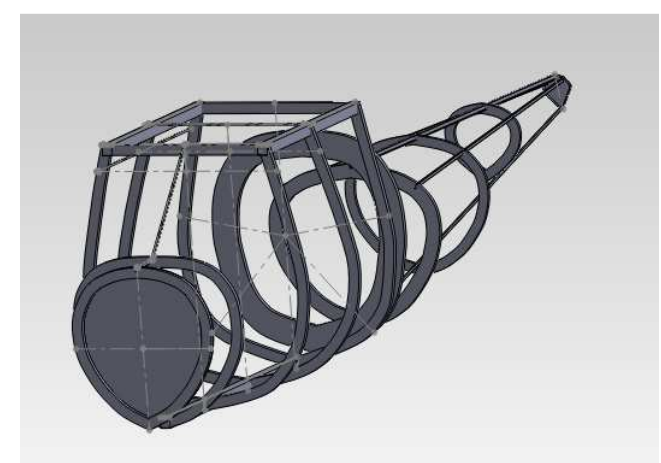

Figura 42. Estructura del fuselaje de la aeronave J-1

# 7. CONCLUSIONES

- De la precisión de los cálculos realizados en un cálculo estructural depende la eficiencia de la aeronave tanto en aerodinámica como en seguridad de los ocupantes.
- Es de gran importancia considerar factores económicos y de fabricación al momento de calcular la estructura de una aeronave con el fin de que su producción sea viable.
- Es recomendable dedicar esfuerzos a un diseño cómodo para los ocupantes de una aeronave, esto con el fin de que sea llamativa y pon ende sea de fácil comercialización
- Se realizó un proceso de cálculos estructurales detallado de cada una de las piezas de la aeronave, y de la selección de los materiales a usar bajo criterios de ingeniería
- Se validaron los cálculos obtenidos mediante procesos de simulación haciendo uso de herramientas computacionales como Ansys, Matlab, XFLR5.
- Se realizaron visitas a las empresas Caldas Aeronáutica y Aeroandina con el propósito en el proceso de fabricación y ensamblaje de este tipo de aeronaves
- Con el fin de hacer un cálculo estructural óptimo se puede dar la necesidad de realizar modificaciones a la aerodinámica de la aeronave. Para nuestro caso esto se presentó en el coulin, zona de cabina y en la cola.
- Para el caso de laa aeronaves LSA en donde el espesor del recubrimiento del ala y colas es muy reducido, se deben ubicar los ribs relativamente cerca con el fin de evitar el pandeo de la piel.
- Por facilidad de construcción (con el fin de reducir costos) el diseño de la estructura del fuselaje se puede realizar en tubos de acero cromomolibdeno.

## 8. PARTICIPANTES EN EL TRABAJO

Diego Fernando Gallego Rojas (Estudiante de ingeniería Física – Línea de Investigación en Ingeniería Aeroespacial, Universidad del Cauca).

Diego Fernando Reina Tutalcha (Estudiante de ingeniería Física – Línea de Investigación en Ingeniería Aeroespacial, Universidad del Cauca).

Ing. Mario Andrés Córdoba G. (Director del trabajo de investigación - Línea de Investigación en Ingeniería Aeroespacial, Universidad del Cauca).